## **Biome BGC version 4.2: Theoretical Framework of Biome-BGC January, 2010**

## **Abstract:**

 BiomeBGC (BBGC) is a mechanistic model that is used to estimate the state and fluxes of carbon (C), nitrogen (N), and water (H<sub>2</sub>O) into and out of an ecosystem. BBGC is actively used in institutions around the globe and its most recent release is version 4.2. As mentioned above, the 3 primary biogeochemical cycles represented in BBGC are the C, N, and  $H<sub>2</sub>O$  cycles. In conjunction with these cycles, BBGC models the physical processes of radiation and water disposition. BBGC partitions incoming radiation and precipitation and treats the excess/unused portions as outflows. The primary physiological processes modeled by BBGC are photosynthesis, evapotranspiration, respiration (autotrophic and heterotrophic), decomposition, the final allocation of photosynthetic assimilate, and mortality. To model these processes, BBGC first models the phenology of the systems based on the input meteorological data.

This description of BBGC below will attempt to follow the order and structure of BBGC as it is implemented to best represent the flow of information through the model system. A general discussion of the model flow and required inputs will be given first, followed by a broad outline of the model processes and assumptions. BBGC will be compared to Forest Gap Models and Growth and Yield Models. Lastly, a detailed description of each of the BBGC's processes will be presented (Peter Thornton's thesis was an essential reference in understanding this model (Thornton 1998)).

## **Table of Contents**

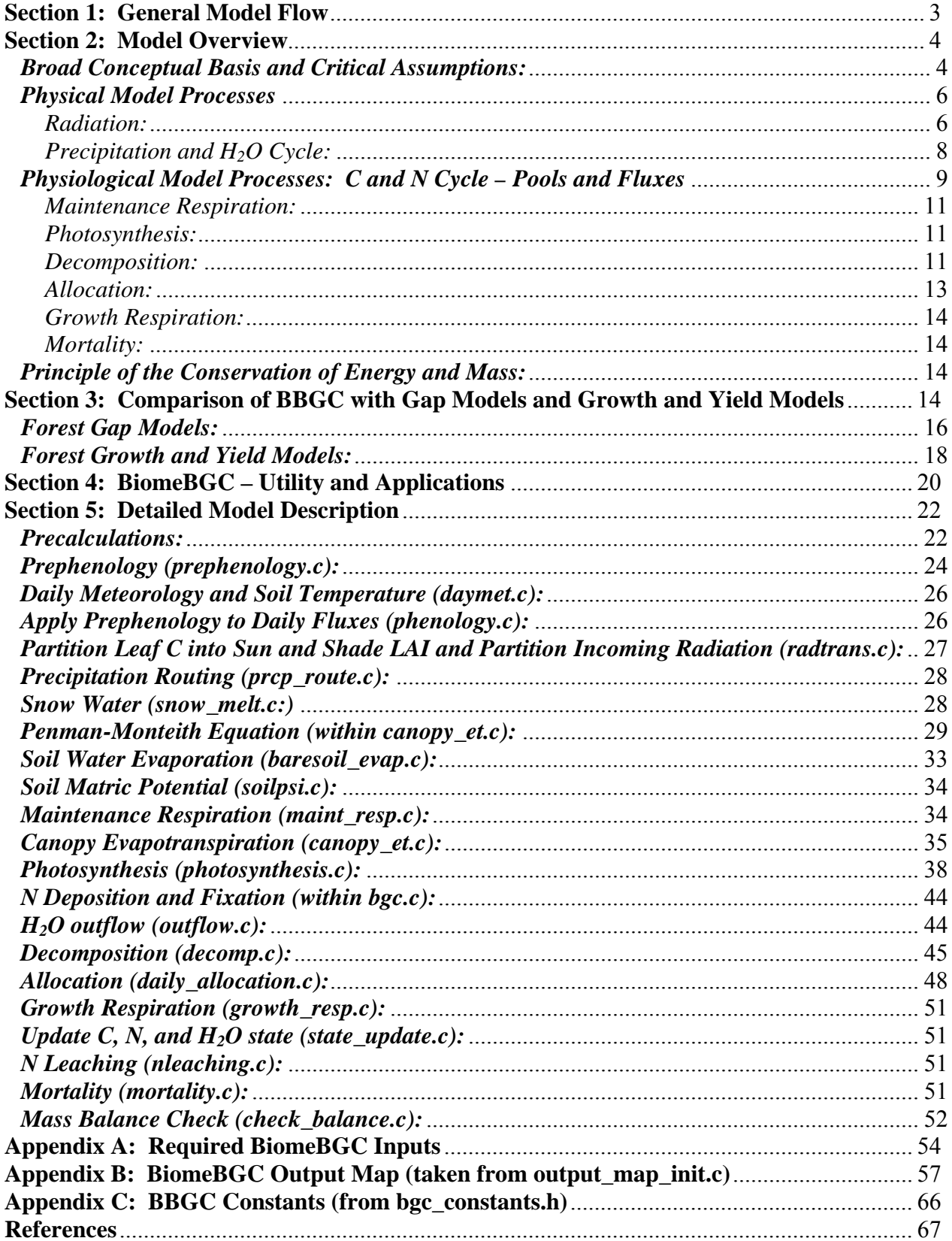

#### **Section 1: General Model Flow**

 Figure 1 shows the general flow of the BBGC model. The first step in any BBGC model run is a spinup to bring the model into equilibrium. It is common for ecosystem models to require a steady state initial condition so as to insure that there is a balance between input and output fluxes and that the system has equilibrated to the environmental and site forcings (Thornton and Rosenbloom 2005). In the current version of BBGC, this means that the difference between the annual average daily soil carbon stocks must be less than a specified spinup tolerance value (SPINUP TOLERANCE =  $0.0005 \text{ kg/m}^2/\text{yr}$ ).

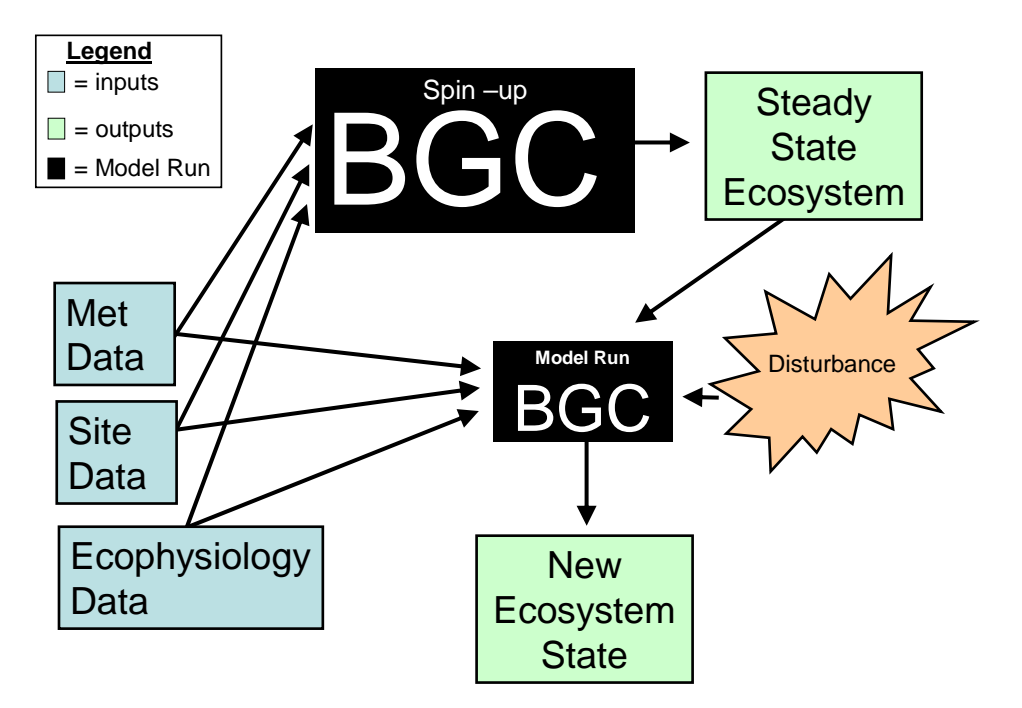

**Figure 1: Conceptual diagram showing BiomeBGC general model structure** 

 As seen in figure 1, any model run (spinup or otherwise) requires a certain set of input data. BBGC requires meteorological (met), physical (ini), and ecophysiological (epc) data for each site. Appendix A details the inputs required for each of these categories. Every model run then produces a set of data that can be outputted for the user to analyze. Appendix B lists the output variables users can request (in either binary or text form). These variables include all of

the C, N, and  $H_2O$  fluxes and pools that BBGC tracks as well as summary variables (e.g. -Net Ecosystem Exchange (NEE) or Net Primary Productivity (NPP)) at daily, monthly, or annual time scales. BBGC can be run to a spinup steady state and then forward in time, or it can accept as an input the ending model state of a previous model run (a restart file) and run from this point forward with a new set of model assumptions if desired.

#### **Section 2: Model Overview**

#### *Broad Conceptual Basis and Critical Assumptions:*

 BBGC is a one dimensional model meaning that it represents a point in space with all fluxes and stocks scaled to a per square meter basis (Thornton 1998). When run in a spatial context over a landscape, each cell is a distinct model run and does not interact with other cells. This rules out the use of BBGC to examine competitive dynamics across space such as shading from differing height growth. It also prevents more detailed analysis of the impact of vegetation on the hydrological flow across a landscape. That said, models with this spatial awareness do exist and BBGC could be modified to account for spatial interactions. Given BBGC's spatial perspective, it is helpful to think of this model as an estimate of stand level processes that have been aggregated and averaged to a per unit area basis. This scale is an appropriate framework as BBGC does not attempt to represent individual trees or even individual species but rather the dynamics at a point of a plant functional type (PFT) – e.g. – evergreen needleleaf forest, or deciduous broadleaf forest, or C3 grassland (Waring and Running 2007).

 Another critical abstraction BBGC makes is to ignore successional dynamics within its spatial context. BBGC is parameterized by a user to grow a given PFT for the full span of its model run. Ignoring plant succession also allows BBGC to ignore competition between PFTs

that is mediated by different adaptive strategies and growth traits. As an example of where this abstraction is used, all of BBGC's pools are dimensionless and can better be thought of as buckets for storage rather than actual plant structures with known height, width, and lengths. Some variants of BBGC have attempted to remove this abstraction to model competition between PFTs (Korol, Running et al. 1995; Bond-Lamberty, Gower et al. 2005). The only exception in BBGC to the use of dimensionless pools is the treatment of leaf C.

 To model the process of photosynthesis, BBGC converts leaf C into an equivalent leaf area (LA) based on user defined Specific Leaf Area (SLA) parameters. SLA is a measure of the thickness of a leaf and its units are area per unit mass (i.e.  $-m^2/kgC$ ). BBGC further partitions leaf C and LA into sun and shade leaves. All photosynthetic, respiration, and transpiration processes are then carried out for both the sun and shade leaf components of the system. This two leaf model is more accurate than simple big-leaf models (one big leaf) and doesn't sacrifice much accuracy when compared to more complicated multi-layer approaches (De Pury and Farquhar 1997). This approach to modeling canopy dynamics is also able to capture some of the known variability of SLA through a tree crown (Koch, Sillett et al. 2004; Thornton and Zimmermann 2007). For example, it has been observed that leaves exposed to full sun usually have lower SLA than those in the shade on the same tree.

Another abstraction made in the implementation of BBGC is the chosen temporal resolution. BBGC uses both a daily and an annual timestep. Most processes are applied on a daily basis with some pool updating occurring annually (Thornton, Law et al. 2002). Despite this model time scale, many of the actual processes that occur within plants adjust rapidly to changes in the environment that happen on a sub-daily basis (Lambers, Chapin et al. 2008). However, accurate measurements at this time scale are much more difficult to obtain and in

many cases are unavailable. Therefore, using a daily time-step, while not capturing some of the true ecosystem dynamics (e.g. – sun spots, clouds, wind gusts, etc), allows for a more broadly usable model. Furthermore, some of these sub-daily phenomena likely average out when looking at the daily rates.

The last two major assumptions built into BBGC concern growing ecosystems without knowing future conditions. Because BBGC is a prognostic model (it is not constrained by diagnostic observations over time but rather builds a given system from a series of first principles), some look-ahead logic must be used to help constrain the model as it grows into the future. The first instance of this is the model's phenological approach. This approach uses a critical soil temperature constraint (and moisture constraints for grasslands) to estimate the start of growing season (and the start of senescence for deciduous systems) (White, Thornton et al. 1997). However, this requires looking ahead at the input climate data to calculate the appropriate onset and senescence dates rather than allowing the system to prognostically determine these dates on the fly. The second look ahead approach is used to prevent the model from developing a large C or N deficit. BBGC allocates newly assimilated carbon first to a carbon pool that can then be used over the course of a growing season when conditions for growth become stressful. This mimics a plant's ability to store carbon for stressful times and negates the model's need to look ahead and estimate respiration demand based on future climate (Thornton and Rosenbloom 2005).

#### *Physical Model Processes*

*Radiation:* 

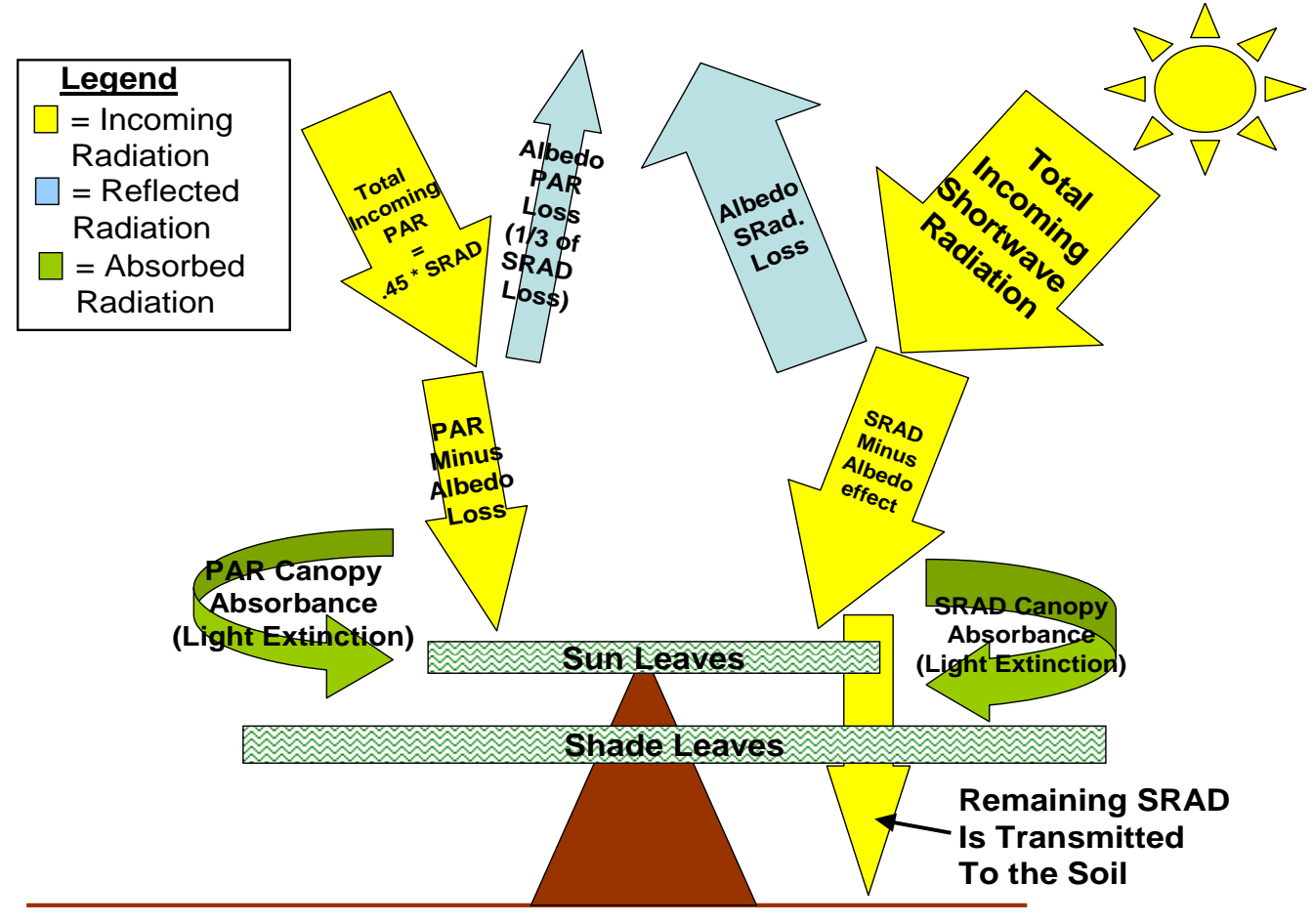

**Figure 2: BiomeBGC radiation partitioning**

Once model phenology is defined as described above, the first step is to account for the disposition of incoming shortwave radiation. This is done for each day the model is run. An estimate of incoming shortwave radiation is one of the required daily inputs in the meteorological data (see Appendix A). Figure 2 shows a conceptual diagram outlining how radiation is partitioned by the model. As can be seen, the proportion of radiation absorbed by the canopy depends on the sun and shade leaf LA. Therefore, prior to the radiation partitioning, the leaf C pool paired with the SLA of shade and sun leaves is used to determine the total leaf area and the sun and shade leaf proportions of this. The incoming shortwave radiation, converted first to Photosynthetically Active Radiation (PAR  $\sim$  400 to 700 nm), is then absorbed by the canopy following Beer's Law of light attenuation (Nobel 1991; Jones 1992). The partitioned radiation is

one of the inputs then used to drive canopy evapotranspiration, photosynthesis, and soil evaporation.

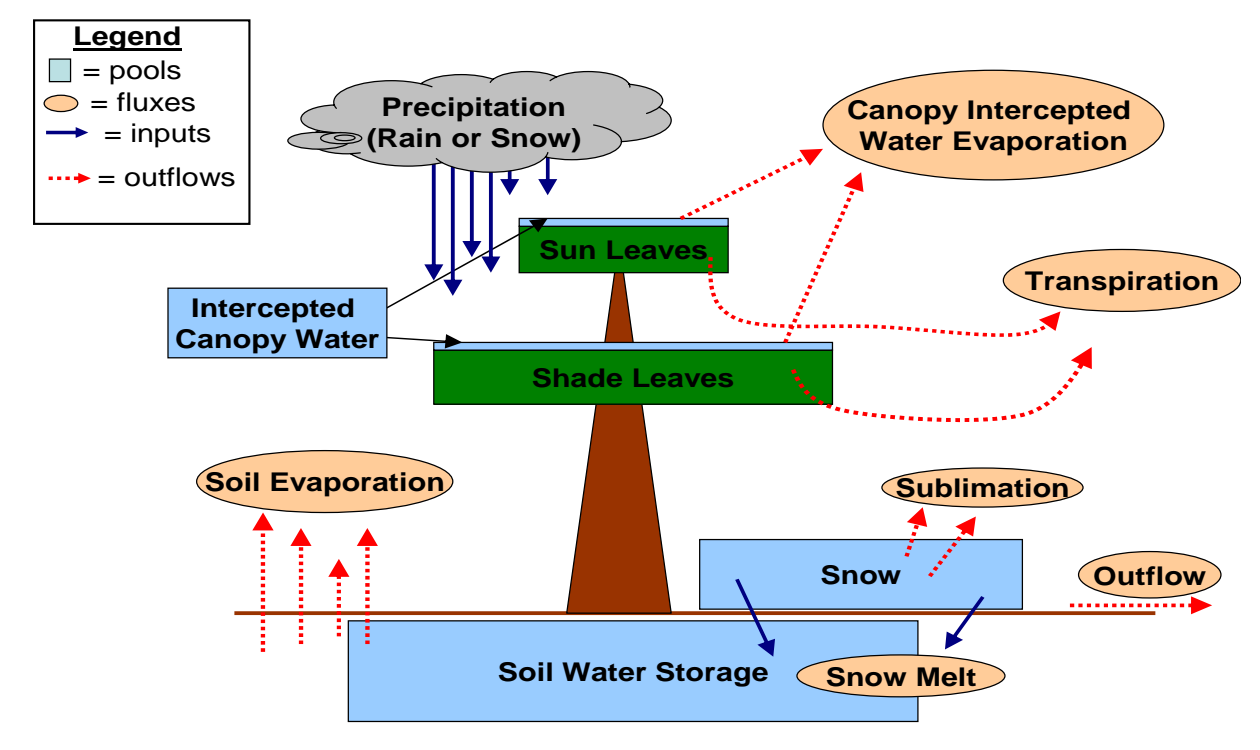

*Precipitation and H2O Cycle:* 

**Figure 3: BiomeBGC water pools and fluxes.** 

Once the radiation budget for a day is calculated, the water state variables can be addressed. The only input of water into the system occurs through precipitation either as rain or snow. Daily precipitation is also one of the required daily meteorological input variables (see Appendix A). This precipitation is then routed to several potential pools. Figure 3 outlines the H2O pools and fluxes. The first resting place for incoming precipitation is the canopy intercepted rainwater pool. The amount of intercepted rainwater is a function of a user defined canopy interception coefficient, the amount of rainwater, and the Leaf Area Index  $(LAI - a$ unitless value that is the area of all leaves per unit ground area  $-m^2/m^2$ ). The model assumes no snow interception. Snow accumulates in a snow water pool when the temperature is below

freezing and melts when the temperature is warmer than freezing. Snow also can sublimate when the temperature is less than freezing based on the amount of incoming solar radiation it receives.

If there is more than enough water to fill the canopy interception pool, the remaining water enters the soil water pool. The current soil water matric potential (MPa) is a function of the water in the soil now in relation to the soil's saturated water holding capacity. Saturated soil water and field capacity soil water holding is defined based on the soil texture and depth (as specified in the site initialization file see Appendix A – percentage sand, silt, clay, and depth) (Cosby, Hornberger et al. 1984; Saxton, Rawls et al. 1986). The current soil water matric potential ( $\psi_{\text{soil}}$ ) is then determined by removing the calculated evaporation from the soil and the addition of water to the soil pool from precipitation (and snowmelt if there is any). All evaporative processes (Canopy evaporation of intercepted water, transpiration during photosynthesis, and soil evaporation) are calculated using a modified Penman-Monteith Equation – PME (McNaughton and Jarvis 1983; Waring and Running 2007; Monteith and Unsworth 2008). This equation calculates an evaporation rate that is a function of incoming radiation, vapor pressure deficit (VPD), and the conductances associated with the evaporation surface.

#### *Physiological Model Processes: C and N Cycle – Pools and Fluxes*

Throughout the general discussion of the C and N cycle's pools and fluxes, refer to figures 4 and 5 for a schematic representation of these pool and fluxes in the ecosystem. Most broadly, the C cycle consists of all of the pools seen in figure 4. The only addition of C to the system occurs through the photosynthesis process. C is removed from the system during all of the respiration processes: autotrophic (maintenance and growth) and heterotrophic

(decomposition). C is also lost from the system during a fire or harvest disturbance event. In the case of fire, C pools are moved to an atmospheric pool and are not tracked by the model.

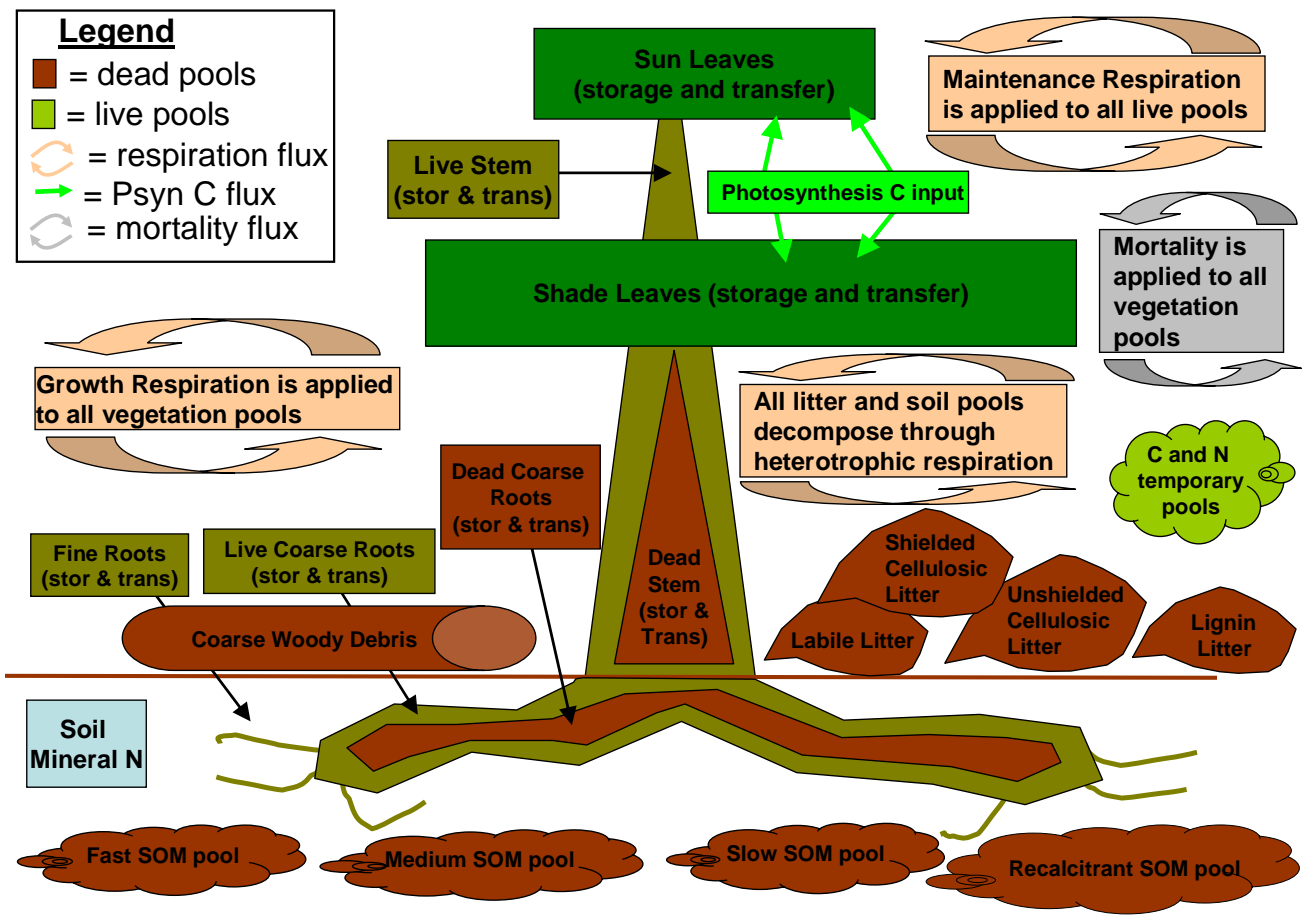

**Figure 4: BiomeBGC C and N pools.** 

In general and as seen in figure 5, the N cycle in BBGC consists of all of the plant pools as well as a soil mineral N pool and a plant retranslocated N pool. N retranslocation occurs based on the phenology of the system as tissues turnover during the growing season. When plants lose their leaves, some of the leaf N is reabsorbed by the plant for future use. Soil mineral N is added to the system in only three ways: mineralization from the slowest soil organic matter (SOM) pool, N wet and dry deposition (Ndep) from the atmosphere, and N fixation (Nfix) (Ndep and Nfix are both user defined rates found in the .ini file – see Appendix A). Mineralized N is lost from the system either through leaching when there is  $H_2O$  outflow or through bulk

denitrification (N volatilization) both leaching and volatilization are assumed to occur at constant rates.

#### *Maintenance Respiration:*

 Once the water state and the radiation partitioning are known, BBGC enters into the main C and N cycle calculations. The first step of this process is to calculate maintenance respiration (MR) of all living tissues. This is done before photosynthesis as the MR of leaves is needed in the carbon assimilation calculation. MR in BBGC is a  $Q_{10}$  function of temperature and a linear function of the N content. A  $Q_{10}$  function is an exponential function where a 10<sup>o</sup>C increase in temperature relates to a  $Q_{10}$  factor change in the rate of respiration.

#### *Photosynthesis:*

As discussed above, the BBGC photosynthesis model uses a two-leaf representation of the canopy to model all canopy photosynthesis. All photosynthesis calculations are performed separately for sun and shade leaves. The details of the model implementation of photosynthesis are based on Farquhar et al. (1980) and will be further discussed in the detailed model description section. The photosynthesis model is based on the enzymatic kinetics of Rubisco in relation to temperature, the availability of  $CO<sub>2</sub>$  and the rate of Rubisco regeneration. Photosynthesis is the only process in BBGC that provides an input of C into any pool. All C comes from the C assimilated during this process. Initially, this assimilate is placed into a temporary storage pool (cpool) where it is portioned to future growth storage current growth. Before the assimilate can be allocated however, the microbial demand for N from decomposition must be derived to determine if N will limit the allocation of assimilated C.

*Decomposition:* 

 As can be seen in figure 4, BBGC has several pools that store the C and N of dead and decaying wood and leaves. The coarse woody debris (CWD) pool is the first pool that dead coarse roots and dead stem wood enter when they die. This pool then fragments into the litter pools over time. The rate of fragmentation is dependent on the moisture and temperature of the site. As opposed to coarse woody material, fine roots and leaves directly enter the litter pools when they die. The defragmented CWD and the leaves and fine roots are partitioned into specific litter pools depending on the relative amounts carbon found in labile, cellulose, or lignin forms (user defined constants in .epc file – see Appendix A). These litter pools then decompose and enter into the soil organic matter (SOM) pools.

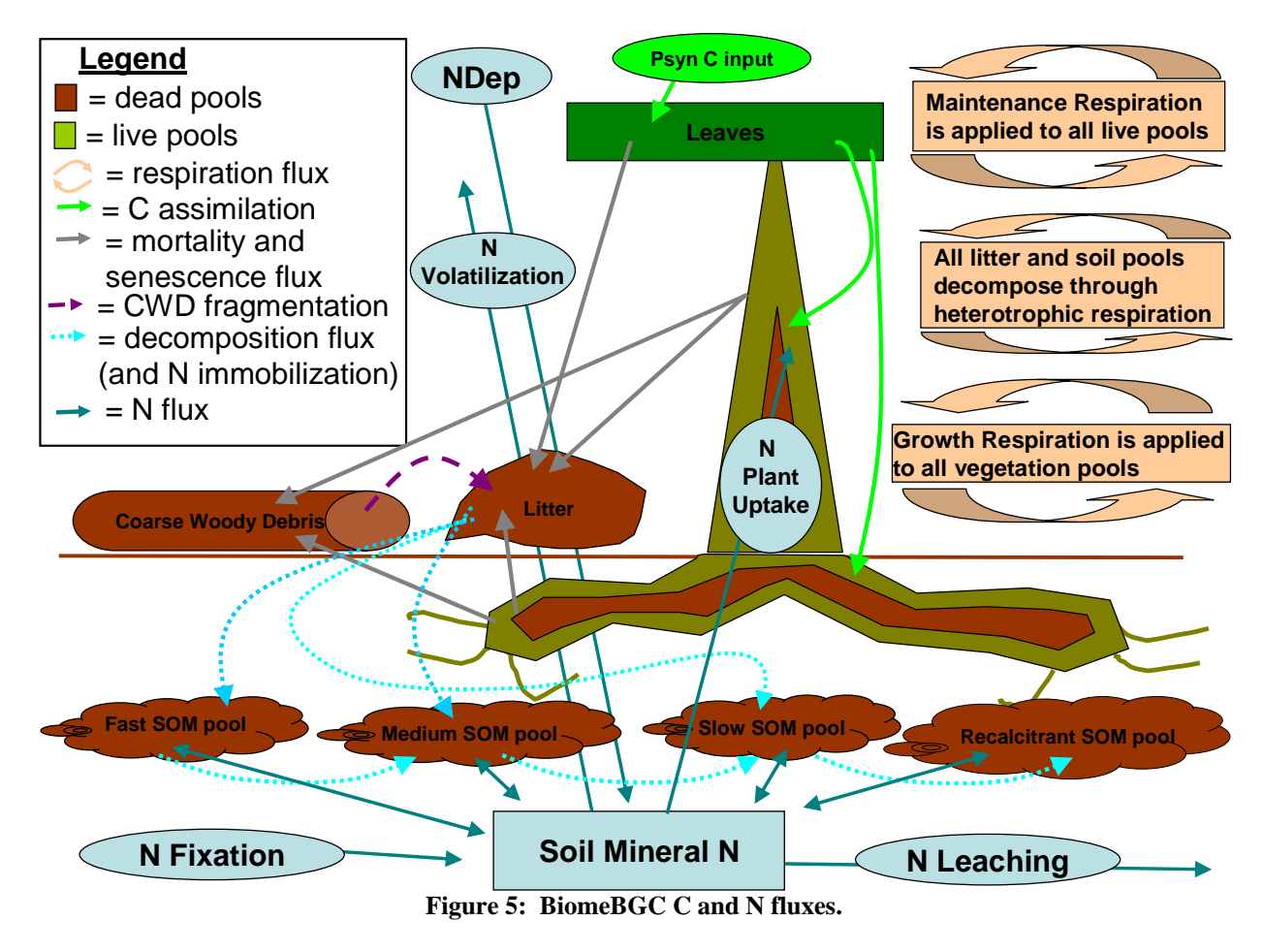

The SOM pools also undergo decomposition constrained by soil water and temperature.

As SOM decomposes and N is immobilized by microbes, the SOM is transferred into

successively slower decomposing pools. Figure 5 shows the fluxes from CWD and litter and between the SOM pools. BBGC calculates the non-N limited rates of decay and stores these rates until the plant's N demand is calculated. The potential plant C allocation and the potential decomposition is scaled by the total N limitation of the system. This framework makes several key assumptions. As mentioned above, BBGC assumes that resolving plant N demand competition with microbial N demand at a daily timestep can appropriately represent what occurs at a sub-daily time scale. Second, BBGC assumes that microbes and plants have equal weight when competing for soil N. BBGC also assumes constant C:N ratios for soil pools regardless of PFT as well as constant decomposition rates of the litter and soil pools regardless of the PFT.

#### *Allocation:*

 The allocation of assimilated C, and the actual decomposition that occurs, are all calculated after photosynthesis has found the potential assimilation and decomposition has calculated the potential decay. BBGC scales the actual allocation and decomposition based on the availability of N – both soil mineral N and retranslocated N found in the plant as storage. The core of BBGC's allocation scheme uses a set of fixed fractions for all plant structures (user defined in the .epc file – see Appendix A) to apportion C once the N limits are considered. BBGC also sets aside a fixed percentage (again user defined) of the assimilated carbon as storage for next years growth and a fixed percentage (30%) for GR. When allocating this years growth to different tissues, BBGC scales all allocation in relation to leaf carbon allocation while maintaining the user defined proportions in every pool (Waring and Pitman 1985; Waring and Running 2007; Wang, Ichii et al. 2009). All of the allocation proportions are assumed constant over the life of the ecosystem. Furthermore, although there is explicit N limitation built into the

photosynthesis calculation, if there is further N limitation during allocation, BBGC reduces shade and sun leaf assimilate proportionally to reflect this limitation.

## *Growth Respiration:*

 Growth respiration (GR) is assumed to be a constant proportion of all new tissue growth (30% of new tissue is respired - (Larcher 2003)). GR is accounted for during the allocation of assimilate to new tissue.

#### *Mortality:*

 BBGC uses a user defined (epc file) fixed mortality fraction that is applied each day. BBGC also has a fixed user defined fire mortality fraction that behaves in the same way but moves the C and N to an atmospheric pool rather than into decomposing pools.

#### *Principle of the Conservation of Energy and Mass:*

BBGC's fundamental principle is that incoming energy radiation,  $C$ ,  $N$ , and  $H<sub>2</sub>O$  must all be in balance at any given time (Thornton 1998). In practice, this means that at the end of each day BBGC updates each state variable and checks for a balance. For the four elements listed above to be "in balance" the incoming quantities minus the outgoing quantities must equal to the storage in the model. After all of the processes described above are modeled, BBGC checks this condition.

## **Section 3: Comparison of BBGC with Gap Models and Growth and Yield Models**

 There are many models used to represent forest ecosystem dynamics. These models can broadly be put into two large categories: mechanistic/process/physiological based models or empirical models. Process models, like BBGC, attempt to model and explain ecosystem function by modeling the mechanism's within plants that cause them to grow, breathe, die, and decay (prognostic). Empirical models use measurements of ecosystems to generate relationships between critical ecosystem variables (e.g. height growth and age) and then use these measured relationships to model how ecosystems will change (diagnostic). Vanclay (1994) also makes the distinction between "models for understanding" and "models for prediction". In this framework, some models (i.e. process models and FGMs) have been developed to help improve our understanding of ecosystem function and explain the dynamics observed in natural systems. Other models (i.e. forest growth and yield models) have been developed to predict future ecosystem states for more applied purposes such as forest management or timber harvest income stream prediction. Although many process modelers would take issue with this distinction (clearly process models are used to predict future ecosystem state as well) and there have been numerous applications of "models of understanding" to forest management (e.g. - (Harmon and Marks 2002; Pietsch and Hasenauer 2002; Shugart 2002; Thornton, Law et al. 2002; Schmid, Thürig et al. 2006), in general it is still true that the vast majority forest management occurs using empirical based models.

Despite the differences in the application of these different model types, there is less of a dichotomy and more of a continuum of model types in between pure process based approaches and pure empirical methods of understanding forest change and stocks. Figure 6 is a conceptual diagram showing the continuum between the underlying model basis as well as the model's spatial scale. Figure 6 also shows another set of color ramped axes that could be used to color each model oval: whether they focus on one species/PFT or many and whether they model mixed-age systems or even-aged systems.

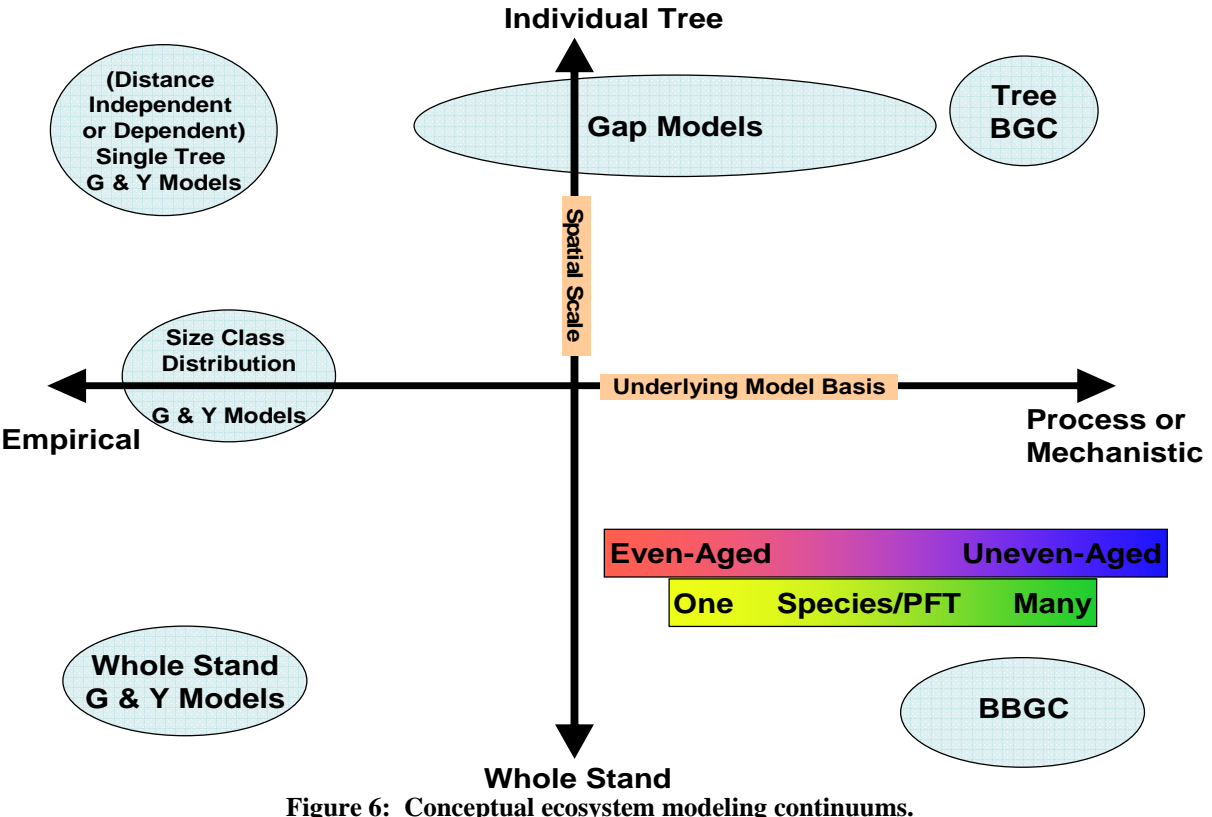

**1) Model Basis vs. Spatial Scale and 2) Age Structure vs. Species/PFT composition** 

## *Forest Gap Models:*

 Forest Gap Models (FGMs) can be thought of as falling somewhere in between empirical approaches of forest modeling and mechanistic approaches. JABOWA, the seminal FGM, was developed to predict successional change in a New Hampshire forest (Botkin, Janak et al. 1972). Hence, FGMs are also known as successional models. Like all broad model categories, there are many variants of FGMs that have been developed over the years. Despite the wide range of FGM that have been developed there are some overarching characteristics that define this approach.

To begin, the scale that FGMs focuses on are gaps in the forest created when large trees die and the resulting competition between trees in these openings. As a result, most FGMs focus

on forest patches between 100 and 1000  $m^2$  (the size of the crown of one or two dominant trees). Second, by definition, FGMs model individual trees within each patch. Originally, FGMs were distance independent and were not spatially explicit when considering the location of individual trees. Later FGMs introduced this spatial explicitness within patches and other models developed nearest neighbor relationships between patches (e.g. ZELIG) (Bugmann 2001). The growth of trees in FGMs is driven in most cases by empirical relationships between age, height, and density. However, many FGMs also scale growth rates by site conditions such as nutrient supply and climate forcings. Additionally, all FGMs attempt to understand the dynamics of succession (mediated by shading) and in these senses they also model some of the mechanisms of forest growth and change (Shugart 2002). Most broadly, FGMs track individual tree growth, individual tree mortality, patch density, regeneration and recruitment to help explain competition and succession. Figure 7, from Solomon and Bartlein (1992), summarizes the different common components of most FGMs.

In comparison to BBGC, FGMs are focused on individual tree dynamics. Some FGMs use a stochastic approach to seed dispersal and mortality. In these cases, many FGM runs will be used to generate a stand level estimates of the forest state rather than individual tree estimates (however the model itself still grows individual trees). Over the years, more and more physiology has been added to FGMs to attempt to better model the growth of trees (e.g. the FIRE-BGC and HYBRID FGMs). In many ways, these FGMs use similar approaches to modeling growth as BBGC uses. For example, these models use a  $Q_{10}$  respiration model and the Farquhar Photosynthesis Model to estimate growth (Farquhar, Caemmerer et al. 1980). To incorporate this physiology, the temporal scale of FGMs has been changed from annual time steps to daily time steps. Incorporating these processes into a FGM at a tree level then allows

forward looking projections that take into account changing climate and  $CO<sub>2</sub>$  levels. From the opposite perspective, FOREST-BGC (BBGC's predecessor, see Running and Gower (1991)) was modified to incorporate some of FGMs' logic in estimating stand density and competition (Korol, Running et al. 1995). In conclusion, BBGC's process level approach of focusing on pools and fluxes at a stand level makes it substantially different than FGMs empirically driven focus on individual tree competition dynamics.

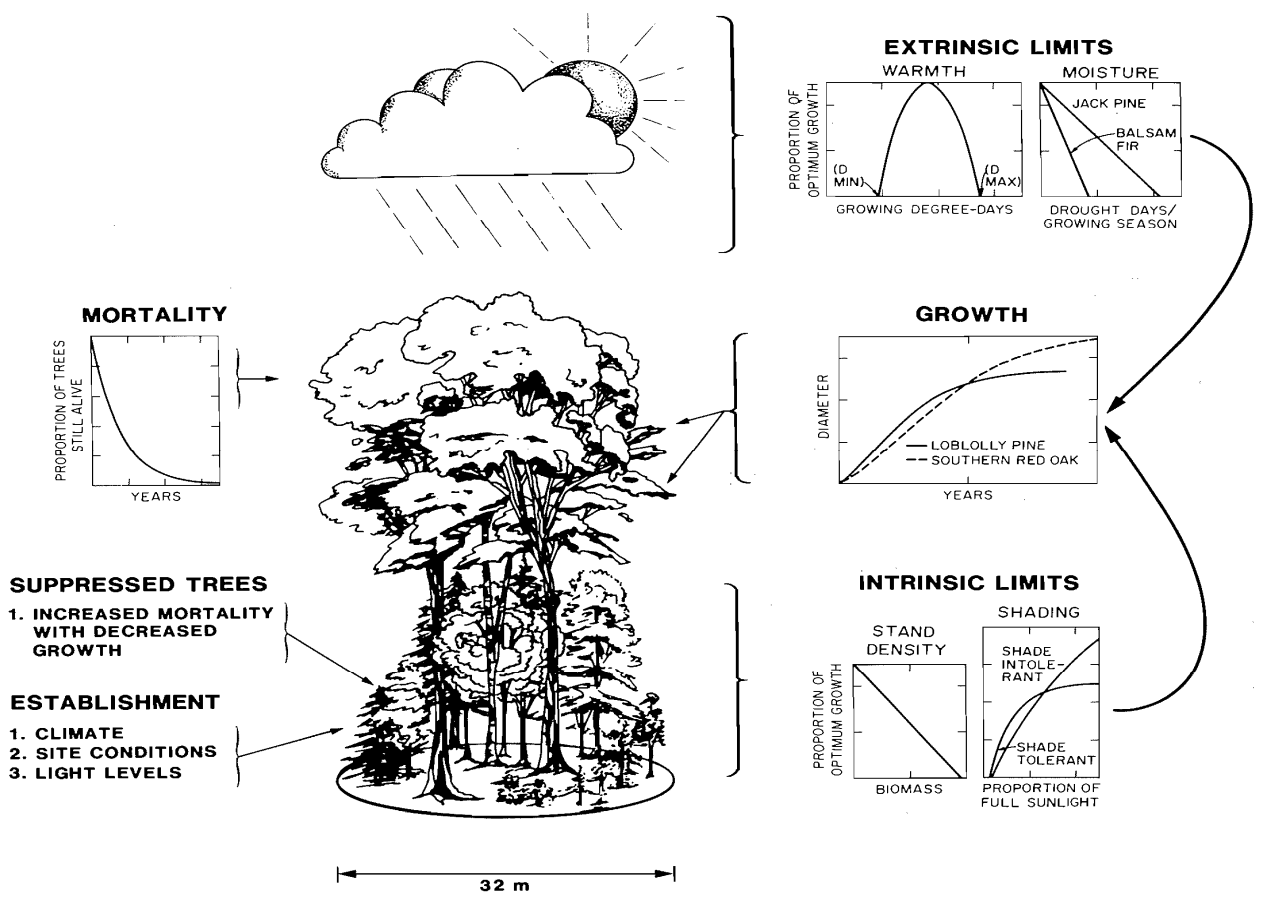

**Figure 7: Figure from Soloman and Bartelein (1992) showing the FGM components.** 

## *Forest Growth and Yield Models:*

 As mentioned above, a growth and yield model (GYM) is an example of an empirical model. These models can take many forms and, as seen in figure 6, run the gamut between focusing on whole stand modeling to individual tree modeling. GYMs are predominantly used by field foresters to predict future forest states on the time scale of a rotation (i.e.  $-20$  to 50 years). Yield in these models refers to the total volume of timber available for harvest at any given time. Growth is defined as the rate that yield accumulates and is the first derivative of the yield function (Avery and Burkhart 1975). The field of GYM is quite old and foresters have used models of this sort for over 250 years beginning with simple density independent stand volume tables (Porté and Bartelink 2002).

 At their core, GYMs are built from empirically derived relationships between stand characteristics such as density, height, diameter distributions, age, and site class against stand volume. Individual tree GYMs use a similar approach but relate these stand characteristics to individual tree growth. The data used to drive these models can come from long term permanent plots showing forest development over time or can be taken from many different forests of different ages, site conditions, and stocking rates to build the appropriate relationships. Because GYMs use data from past forest growth, GYMs implicitly assume that past drivers of growth such as climate and  $CO<sub>2</sub>$  levels will not change enough to dramatically impact the growth dynamics of forests in the future. For short time scales, this assumption may be valid but for longer timescales, this is probably an inappropriate assumption. Furthermore, although GYMs can model stands while considering different nutrient constraints, these models do not model the impact of management on the nutrient cycle and hence may overlook the impact of changes in N deposition rates or the impact of removing live trees, litter, and CWD (and their associated N pools) on plant growth.

 In comparison to BBGC, most GYMs do not employ process logic to estimate ecosystem state but rather rely on observations of similar ecosystems to make predictions about stocks and change. With that said, some GYMs have incorporated some scaling logic to account for the

impact of changes in the drivers to growth on the predicted future forest state. Furthermore, most GYMs track only those variables that are important to forest managers and have explicit dimensional representations of the trees modeled. In contrast to this, BBGC accounts for all fluxes into and out of most of the pools found within a stand and does not account for tree dimensions. Because of these differences, GYMs and BBGC are at opposite ends of the modeling basis continuum seen in figure 6.

#### **Section 4: BiomeBGC – Utility and Applications**

 Based on BBGC's model framework and the assumptions that underlie this framework as well as the comparison of BBGC with FGMs and GYMs, it is possible to appreciate BBGC's utility and optimal application. As a "model of understanding", BBGC is used in studying the underlying mechanisms that have caused an ecosystem to look and behave as it does. However, these mechanisms are restricted to systems with one primary plant functional type and few successional dynamics. Furthermore, given BBGC's treeless and density-less abstraction, BBGC cannot give insight into the inter-tree competitive processes at play at a location. Despite this, BBGC has been applied in many systems to help understand the drivers of growth and decay.

 Because of the spinup process BBGC uses, BBGC can be used to estimate the oldgrowth (steady-state) outcome of systems. With realistic fire mortality parameters, BBGC can help to understand the steady state stocks and fluxes of systems that undergo periodic disturbances as well. Because BBGC accounts for changing climate and  $CO<sub>2</sub>$  levels in the atmosphere, BBGC can be used to predict ecosystem states and fluxes given changing climate (Vetter, Churkina et al. 2008). With some minor modifications, BBGC can also be used to

model human disturbance such as harvest as well as natural disturbances (Thornton, Law et al. 2002). BBGC has also been modified to allow for modeling successional change between PFTs at a given location by taking into account the height growth of PFTs (Bond-Lamberty, Gower et al. 2005).

 Two areas that limit BBGC's utility are its spatial approach and its parameterization. Although BBGC has been used to create gridded spatial runs, it is important to understand that neighboring cells do not interact in any way. This does not prevent BBGCs use in a spatial setting, but it does limit some of the inferences that can be made from these runs. Second, although when parameterized well BBGC can accurately represent many biome types across the globe, the amount of physiological detail required to adequately initialize the model can make it prohibitively difficult to use in some cases (see Appendix A). In particular, forest managers often have information about merchantable forest stocks, the dimension of trees or the density of trees. However, they do not often have information about leaf chemistry or assimilate allocation fractions. There have been several large scale attempts to provide sources for BBGC's parameterization, however in some cases these documents still might not provide enough information to adequately proceed (White, Thornton et al. 2000; Pietsch, Hasenauer et al. 2005). Furthermore, because the outputs BBGC provides are not commonly used by managers, they have less utility in the field. One challenge moving forward is to try to modify BBGC in ways that make it more broadly useful to managers of systems rather than just academics.

Lastly, as with any representation of a complex natural system, BBGC's internal logic may or may not be appropriate to represent a given system. In some cases this means that some systems require specific variants of the model (e.g. addressing the stomatal uptake of fog water in Redwood trees). In other cases, the model's logic may not be a correct representation of how

systems actually work. For example, Wang et al. (2009) found that BBGC may not be modeling enough MR and GR to accurately estimate NPP and modified the model to address this problem.

#### **Section 5: Detailed Model Description**

 This section will outline all of the major processes and equations that BBGC uses to model an ecosystem and will be faithful to the actual model structure referring to the individual model functions when appropriate. Figure 8 is a detailed flow chart of all of the conceptual components of BBGC. Throughout this discussion, reference will be made to several standard constant values. These values are defined in the bgc\_constants.h file and are included here as Appendix C.

#### *Precalculations:*

 Before entering into the main daily loop of BBGC, all of the input files are read, the data structures are initialized, and several calculations are performed. The soil texture information (% sand, silt, and clay) is used to find the saturated soil conditions. The following equations are used from Cosby et al. (1984):

(1) Soil Saturated Volumetric Water Content (SatVWC) =  $\frac{50.5 - 0.142 * sand - 0.037 * clay}{100}$ 

(2) Soil Saturated Matric Potential (SatPSI) =  $-e^{[(1.54-0.0095 * sand + 0.0063 * silt) * log(10) * 9.8E - 5]}$ 

(3) Soil Field Capacity Volumetric Water Content (FcVWC)

$$
= SatVWC * \left[ \left( \frac{-0.015}{SatPSI} \right)^{\left( \frac{1}{-(3.10+0.157 * clay - 0.003 * sand)} \right)} \right]
$$

 Incoming shorwave radiation (SRAD) is converted to incoming PAR by multiplying by 0.45 (Nobel 1991). The atmospheric pressure is calculated based on the elevation and using several atmospheric constants (Iribane and Godson 1981).

(4) AtmPres (Pa) = 
$$
PSTD * \left\{ 1 - \left[ \frac{(LRSTD * elev)}{TSTD} \right] \right\} \left[ \frac{GSTD}{(LRSTD * \frac{R}{MA})} \right]
$$

Where  $\text{PSTD}$  = standard pressure (Pa) at 0m elevation, LRSTD = standard temperature lapse rate  $(-K/m)$ , TSTD = standard temperature  $(K)$  at 0m elevation, GSTD = gravitational acceleration  $(m/s<sup>2</sup>)$ , R = gas law constant (m<sup>3</sup>\*Pa/mol K), and MA = molecular weight of air (kg/mol).

 Lastly, the shielded and unshielded fractions of the cellulose litter pool are calculated in the epc initialization routine. The logic for this is found in several studies that outline litter decomposition rates based on lignin ratios in litter (Berg, Ekbohm et al. 1984; Berg and McClaugherty 1989; Donnelly, Entry et al. 1990; Taylor, Prescott et al. 1991; Stump and Binkley 1993). If the ratio of lignin to cellulose is less than or equal to .45, then there is no shielded cellulosic pool. If the ratio is between .45 and .7, then the shielded cellulosic component is:

(5) Shielded cellulose fraction = cellulose fraction \* 
$$
\left[ \left( \frac{lightFrac}{celluloseFrac} - 0.45 \right) * 3.2 \right]
$$

(6) Unshielded cellulose fraction = cellulose fraction – shielded cellulose fraction If the ratio is greater than .7, the shielded cellulosic component is 80% of the cellulose fraction and the unshielded component is the remaining 20% of the cellulose fraction of the litter.

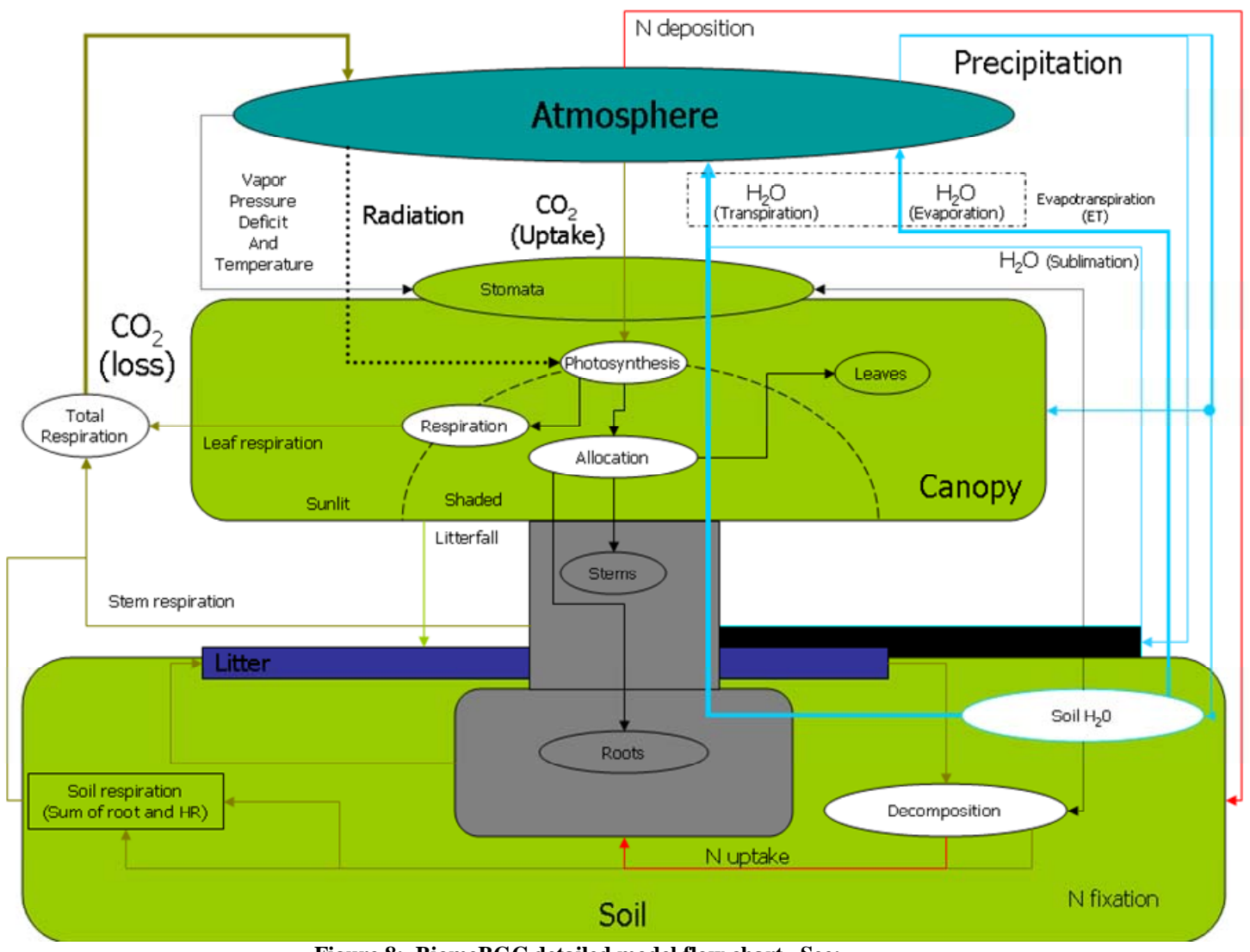

**Figure 8: BiomeBGC detailed model flow chart. See: http://www.ntsg.umt.edu/models/bgc/index.php?option=com\_content&task=view&id=23&Itemid=27** 

## *Prephenology (prephenology.c):*

The phenology model used by BBGC is described in White et al. (White, Thornton et al. 1997) and all of the constants below can be found in that paper. BBGC's phenology can also be user specified if the user has information about the onset of growing season (i.e. – bud break) and beginning of senescence in deciduous systems. The White et. al model specifies separate phenologies for woody plants (i.e. trees and brush) versus grasses. For evergreen systems it is assumed that the growing season is a full year.

For deciduous woody plants, leaf onset begins when the running sum of the daily average soil temperatures (when the average soil temp is above  $0^{\circ}$ C) is above a critical value defined by: (7) TcritSum<sub>woody</sub> =  $e^{4.795+0.129*Tavg}$ .

The model also specifies that the day length must be longer than 10 hours and 55 minutes for leaf out to occur (39300 seconds). For grasses, the leaf onset is controlled by both temperature and water availability in a similar fashion. The critical temperature running sum value for grasses is defined as:

(8) 
$$
\text{TcritSum}_{\text{grass}} = 481 * \left[ \frac{e^{32.9*(T_{avg}-9)} - 1}{e^{32.9*(T_{avg}-9)} + 1} \right] + 900
$$

where Tavg is the mean daily average temperature over the full meteorological input record. The critical precipitation value is defined as:

(9) 
$$
PrepCritSum_{grass} = AvgAnnPrep * 0.15.
$$

When both the summed soil temperatures and the summed precipitation values are greater than or equal to the grass critical values, leaf onset begins. The actual leaf onset day is 15 days prior to this calculated date to estimate the start of the growing season.

The beginning of leaf senescence is also separately defined for woody and grass species. For deciduous woody PFTs, senescence begins if it is past July  $1<sup>st</sup>$  and the day length is less than the critical day length described above and the soil temperature is less than the average fall soil temperature (Sept. and Oct. in the northern hemisphere) OR if the soil temperature ever drops below 2°C. For grasses, senescence begins under two conditions. First, if there has been less than 1.14 cm of rain in the last 30 days and there is less than .97 cm of rain in the coming 7 days and the current maximum temperature is greater than 92% of the maximum annual temperature, leaf senescence begins. Second, if it is past the middle of the year (day 182) and the three day

average minimum temperature is less than the annual average minimum temperature, senescence will also begin.

Once the prephenology is defined, the daily looping through the meteological data begins.

#### *Daily Meteorology and Soil Temperature (daymet.c):*

 The daily meteorology routine populates the daily meteorology structure and also calculates several new variables from the input met data. Soil temperature is assumed to be the 11 day running weighted average of daily average temperature. The daytime and nighttime average temperatures are calculated as (Running and Coughlan 1988):

(10)  $tday = .045 * (tmax - tavg) + tavg$ 

 $(11)$  tnight =  $(tday + tmin) / 2$ .

Soil temperature is then further corrected using the difference between the days soil temperature and the average air temperature for the full met data record such that if there is snow water present:

(12)  $\text{tsoil} = \text{tsoil} + [.83 * (TavgAirTotal - \text{tsoil})]$ 

and if there is no snow water then:

(13)  $\text{tsoil} = \text{tsoil} + .2 \cdot (\text{TavgAirTotal} - \text{tsoil}).$ 

This correction is applied as snow will insulate the soil and help it to retain heat and in general soil retains more heat than the air even in the absence of snow.

## *Apply Prephenology to Daily Fluxes (phenology.c):*

 The daily phenology routine transfers C and N from transfer pools into new tissue pools if the current day is in the growing season. Litterfall is allocated differently for different PFTs. Evergreen PFTs have litterfall everyday of the year. Deciduous PFTs litterfall occurs with a linearly ramping rate starting at 0 such that all live fine roots and leaves are removed by the end of the litterfall period. The litterfall routine moves C and N from the fine roots and leaves to the four litter compartments in the proportions specified in the .epc file at the rates as defined above (see Appendix A). Based on the leaf litter C to N ratio, this routine also calculates the amount of retranslocated N that is removed from leaves before they senesce. Live and dead stem and live and dead coarse roots also have daily turnover rates as defined in the epc file.

#### *Partition Leaf C into Sun and Shade LAI and Partition Incoming Radiation (radtrans.c):*

 The first step in partitioning incoming radiation is to partition the leaf carbon into sun and shade leaves. First, the whole canopy projected LAI is calculated using the user defined average SLA multiplied by the leaf C. The all-sided LAI is then found by multiplying the user supplied all to projected LAI ratio by the calculated projected LAI. The projected LAI for the sun and shade leaves are calculated based on Jones (1992) assuming only horizontally oriented leaves:

- $(14)$  SunPLAI =  $1 e^{-TotalPLAN}$
- $(15)$  ShadePLAI = TotalPLAI SunPLAI

Thornton (1998) explains that it is appropriate to ignore leaf angle at a daily time scale as it is an approximate integration over the full day. The SLA for sun and shade leaves follows using the user supplied ratio of shaded to sunlit SLA.

 With the sun and shade leaves defined, the calculation of SRAD and PAR absorption can proceed. The logic of this process is outlined in figure 2. First the albedo effect (from the ini

file) is deducted from the incoming SRAD. Then, using the Beer's Law, the SRAD absorbed by the canopy is calculated as:

(16) SWabs =  $(SRAD - albedo effect) * (1 - e^{-k})$ 

where k is the user supplied canopy light extinction coefficient. The SRAD transmitted through the canopy (not absorbed) is simply:

 $(17)$  SWTrans =  $(SRAD - albedo effect) - SWabs.$ 

The absorbed PAR is calculated similarly except that albedo is 1/3 as large for PAR because less PAR is reflected than SRAD (Jones 1992). PAR and SRAD absorbed are then further partitioned into the absorption by sun and shade leaves as:

(18) SWabsSun =  $k *$  (SRAD-albedo effect)  $*$  SunPLAI

(19) SWabsShade = SWabs – SWabsSun

These quantities are then scaled by the PLAI (projected LAI) of sun and shade leaves to get per PLAI values. PAR absorbed by sun and shade leaves is calculated similarly. The final step is to convert the radiation values that are in  $W/m^2$  into umol/m<sup>2</sup>/s so that they can be used in later model steps.

### *Precipitation Routing (prcp\_route.c):*

 With all-sided LAI known from the previous function, the canopy interception of precipitation can be calculated. The interception is a simple function of the incoming precipitation multiplied by the user defined interception rate and the all-sided LAI. No snow fall interception is modeled. Non-intercepted water is added to the soil water pool as through fall.

#### *Snow Water (snow\_melt.c:)*

 As mentioned above, there is no canopy snow interception. There are several sources that help define the amount of melted snow each day as well as the amount of sublimated snow (Running and Coughlan 1988; Marks, Dozier et al. 1992; Coughlan and Running 1997). If the average daily temperature is greater than 0°C, then:

(20) Showmelt = .65 \* tavg + 
$$
\frac{incident \, radiation \, (kJ \, / \, m^2 \, / \, day)}{latent \, heat \, of \, fusion \, (kJ \, / \, kg)}
$$

Where the latent heat of fusion is 335. If the temperature is less than  $0^{\circ}$ C, then:

 $(21)$  Snow Sublimation =  $\lim_{\text{ation}(kJ / kg)}$  $(kJ/m^2 / day)$ *latent heat of sub*  $\lim$  *ation*  $(kJ / kg)$ *incident radiation* (kJ / m<sup>2</sup> / day

Where the latent heat of sublimation is 2845.

#### *Penman-Monteith Equation (within canopy\_et.c):*

 One of the most important processes in ecosystems, and hence in BBGC, is the evaporation of  $H_2O$ . Evaporation occurring from within leaves into the atmosphere through stomata is referred to as transpiration. The sum of ecosystem evaporation and transpiration is collectively called evapotranspiration. The Penman-Monteith equation (PME) is a general equation that relates the incoming radiation, vapor pressure deficit (VPD), the density of air, the specific heat of air, and the resistances to sensible heat flux and water vapor flux to the loss of latent heat by evaporation (Waring and Running 2007; Monteith and Unsworth 2008). For plant leaves, the Penman-Monteith equation considers the leaf level conductance to water vapor which is based on the stomatal conductance to water and the leaf conductance to sensible heat which is equal to the boundary layer conductance.

Essentially, the PME uses characteristics of a particular surface (e.g. – surface resistances) and current meteorological data (e.g. – wind, incoming radiation, VPD, air temperature, air pressure) to calculate an instantaneous heat balance of an object. This heat balance is a rate of heat loss or gain. For wet objects, the rate of heat loss can be used to find the rate of evaporation. The rate of evaporation is equal to the incoming heat radiation minus the loss of sensible heat by convection (long-wave radiation).

#### (22)  $\lambda E = R_n - C$  (Monteith and Unsworth 2008)

For transpiration in leaves, the rate of evaporation is a also function of the amount of coupling between the canopy resistance to water vapor flux and VPD. This coupling varies based on different individual species' responses to water stress. When the canopy is highly coupled to VPD (i.e. there is strong stomatal control of transpiration), the rate of evaporation is governed by the boundary layer conductance. When the canopy is not coupled or loosely coupled to atmospheric VPD (i.e. there is not a strong stomatal control of transpiration), the rate of evaporation is controlled more by stomatal conductance.

In BBGC, the PME is used to calculate soil  $H_2O$  evaporation, the evaporation of canopy intercepted water, and the transpiration of water from leaves. The PME is found in the penmon function within the canopy et.c subroutine. The PME is called by the soil evaporation routine and the canopy evapotranspiration routine. Using the results from the PME calculations, BBGC also is able to compute the stored soil water and the water that leaves the system as outflow.

 The PME equation uses many parameters. Some are user supplied, some are assumed constant, and some are allowed to vary. The actual evaporation is also a function of the input meteorological data. The PME used in BBGC requires the following inputs: 1) air temperature  $({\rm ^{\circ}C})$ , air pressure (Pa), VPD (Pa), incident radiant flux density (W/m<sup>2</sup>), resistance to water vapor flux  $(s/m)$ , and resistance to sensible heat flux  $(s/m)$  (resistance = 1/conductance). The air temperature, VPD, and air pressure are input meteorological data or derived from the constant

site parameters and the meteorological data. The incident radiant flux density (incoming radiation) is calculated for whatever surface the PME is being used on to calculate evaporation. This is a function of the shade and sun leaf LAI and the partitioning of incoming radiation. Hence, this varies with user supplied parameters that specify the sun to shade specific leaf area (SLA) ratio, the light extinction coefficient, the average SLA, and the model calculated leaf C. The resistance to water vapor and sensible heat are dependent on the location of evaporation. For water evaporating off of leaves, the resistance to sensible heat and the resistance to water vapor are both equal to the leaf boundary layer resistance. For transpiration, the resistance to water vapor is a function of the boundary layer, cuticular, and stomatal conductances while the resistance to sensible heat is the boundary layer resistance. For soil water evaporation, the sensible heat and water vapor resistances are both equal to a temperature and pressure corrected constant bare soil evaporation resistance based on data collected over bare soil in south-west Niger (Wallace and Holwill 1997). The boundary layer, cuticular, and stomatal conductances are all user specified parameters. Transpiration's water vapor resistance is different than just the boundary layer resistance because water vapor must pass through the stomata and/or cuticle for evaporation of internal leaf water to occur.

McNaughton and Jarvis (1983) modified this equation to account for the coupling effects that climate variables like wind and VPD and canopy architecture have on evaporation. The modified Penman-Monteith equation requires the following inputs: 1) air temperature ( $\rm{°C}$ ), air pressure (Pa), VPD (Pa), incident radiant flux density ( $W/m<sup>2</sup>$ ), resistance to water vapor flux  $(s/m)$ , and resistance to sensible heat flux  $(s/m)$  (resistance = 1/conductance). The penmon function found within canopy et.c first calculates the density of air as a function of temperature: (23)  $\rho = 1.292 - (0.00428 * \text{tan} (°\text{C}))$ 

The resistance to radiative heat transfer through the air  $(r_R)$  is then calculated:

$$
(24) \t rR = \frac{\rho * c_p}{4 * SBC * tempK^3}
$$

where  $c_p$  is the specific heat of air (J/kg/°C) and SBC is the Stefan-Boltzmann constant  $(W/m2*K<sup>4</sup>)$ . The combined resistances to convective and radiative heat in parallel are then calculated as:

(25) 
$$
r_{HR} = \frac{r_H * r_R}{r_H + r_R}
$$

where  $r_H$  is the resistance to convective heat transfer (i.e. - resistance to sensible heat flux, boundary layer resistance in leaves). The latent heat of vaporization is calculated as:

(26) 
$$
\ln \text{wap} = 2.5023\text{E}6 - 2430.54 \cdot \text{fair} (^{\circ}\text{C})
$$

The next step is to find the rate of change (slope) of the saturation vapor pressure with temperature (( $\partial e_s(T)/\partial T$ ). This is done to find the approximate relationship between saturation vapor pressure and the unknown temperature at the site of evaporation (Monteith and Unsworth 2008). In BBGC this is done by first estimating the saturation vapor pressures at two temperatures  $\pm 0.2$  °C from tair.

(27) 
$$
SVP1 = 610.7 * exp(17.38 * (tair + .2) / (239.0 + (tair + .2));
$$

(28) 
$$
SVP2 = 610.7 * exp(17.38 * (tair - .2) / (239.0 + (tair - .2));
$$

(29) 
$$
s = slope = (SVP1 - SVP2)/[(\text{tair} + .2) - (\text{tair} - .2)]
$$

With these quantities calculated the final evaporation rate  $(W/m^2/sec)$  can be calculated:

(30) 
$$
e = \frac{s * RAD + \left(\frac{\rho * c_p * VPD}{r_{HR}}\right)}{\left(\frac{\rho * c_p * r_V}{AirPa * \varepsilon * r_{HR}}\right) + s}
$$

Where  $\varepsilon$  is the ratio of molecular weights of water vapor and air (0.622) and  $r_v$  is the resistance to water vapor flux  $(r_V)$  varies based on the surface being evaporated from. For leaf intercepted water and soil water,  $r_V$  is the boundary layer resistance. For transpiration,  $r_V$  is a function of stomatal, cuticular, and boundary layer resistance.). This evaporation rate is then multiplied by a time to find the quantity of evaporated water.

## *Soil Water Evaporation (baresoil\_evap.c):*

 Soil water evaporation is calculated by scaling the potential evaporation, as calculated by the PME, by a quantity determined by the days since the last rain event. The logic behind this is that the soil will more tightly hold onto water as water becomes more scarce and therefore less evaporation will be possible (Taiz and Zeiger 2006). As opposed to leaves that have separate resistances to convective and water vapor flux due to stomata, the soil resistance to vapor flux is the same as the resistance to sensible heat flux. The first step in finding this resistance is calculating a factor to correct conductance to sensible heat based on temperature and pressure (Jones 1992):

(31) 
$$
r_{corr} = \frac{1}{\left\{ \left( tday + 273.15 \right) / 293.15 \right\}^{1.75} \cdot \frac{101300}{AirPa}}
$$

A reference soil resistance taken over bare soil in the tiger bush of Niger is then scaled by this factor to find the boundary layer resistance to sensible heat flux (Wallace and Holwill 1997). The PME is then used to calculate the potential evaporation.

If at least as much precipitation reaches the soil as the potential evaporation, then the actual evaporation is 60% of the calculated potential evaporation. Otherwise, the days since the last rain event (DSR) counter is incremented. The realized proportion of evaporation is then calculated as:

(32) Actual Evaporation = 
$$
\frac{0.3}{DSR^2}
$$
 \* potential evaporation

### *Soil Matric Potential (soilpsi.c):*

 The soil matric potential is a function of the soil volumetric water content (VWC) and the saturated soil matric potential:

(33) psi\_actual = psi\_sat \* (VWC / VWC\_sat) ^ b

where VWC sat and psi sat were precalculated based on soil texture and b, also precalculated is:

$$
(34) \quad b = -3.1 + 0.157 \cdot \text{clay} - 0.003 \cdot \text{sand}
$$

This essentially scales the known soil saturation potential by the ratio of current volumetric water capacity to saturation water capacity. The current volumetric soil water is calculated as:

(35) 
$$
VWC = \text{soilW} (kg/m^2) / (1000 * \text{soilDepth})
$$

Where 1000 is the density of water  $(kg/m<sup>3</sup>)$ .

#### *Maintenance Respiration (maint\_resp.c):*

MR is BBGC uses a  $Q_{10}$  relationship with temperature as well as the N content of tissues to estimate this rate. A  $Q_{10}$  relationship means that for every 10 $^{\circ}$ C change in temperature, there is a  $Q_{10}$  factor change in respiration. The  $Q_{10}$  relationship assumes a reference temperature of 20°C and therefore all temperatures are scaled by this value. The N relationship is linear with MR being 0.218 kgC/kgN/day (Ryan 1991). MR is calculated for sun and shade leaves and partitioned into night and day respiration since daytime respiration is needed to calculate assimilation. MR is then calculated for fine roots, live stem, and live coarse roots.

$$
(36) \quad \text{MR} = 0.218 \cdot N \cdot Q_{10}^{(temp-20)/10}
$$

Once the total day and night MR is calculated for sun and shade leaves, these rate are scaled to be per PLAI and per second.

## *Canopy Evapotranspiration (canopy\_et.c):*

 The canopy evapotranspiration (ET) routine calculates both canopy intercepted water evaporation and the leaf transpiration. To make the transpiration calculation, this function also calculates the leaf level conductance and the stomatal conductance. Cuticle and boundary layer conductances are user defined in the epc file as well as the maximum rate of stomatal conductance (see Appendix A). To simulate the drivers of stomatal closure, BBGC scales the maximum stomatal conductance by a series of multipliers between 0 and 1 for: 1) photosynthetic photon flux density, 2) soil water potential, 3) minimum temperature, and 4) VPD. As with the soil evaporation function, the first step is to calculate a conductance correction factor for the current air pressure and temperature (see equation 30 except for conductance it is not a quotient dividing 1 but only the divisor). The equations to calculate the four multiplier functions are below and figure 9 shows these relationships graphically (Korner 1995; Conklin and Neilson 2005). The limiting values are drawn from the default evergreen needleleaf epc file.

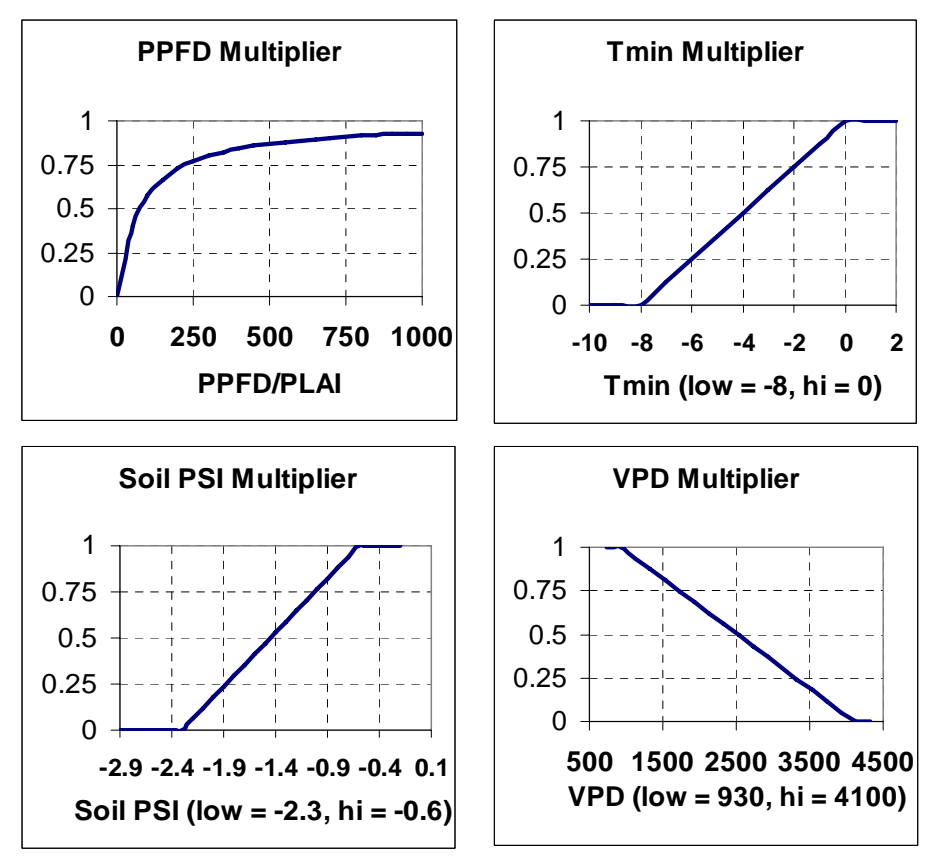

**Figure 9: Graphical representations of the multiplier functions for stomatal conductance for a typical evergreen needleleaf forest.** 

(37) M\_PPPFD = 
$$
\frac{PPFD/PLAI}{75+PPFD/PLAI}
$$

(38) M\_TMIN, M\_VPD, and M\_SOLPSI = 
$$
\frac{current\ value - MinSOE}{MaxSOE - MinSOE}
$$

Where MinSOE (minimum stomatal opening endpoint) represents the lower limit below which there is full stomatal closure and MaxSOE is the upper limit above which there is maximum stomatal opening.

 The final multiplier is the product of these four multipliers. This final multiplier and the conductance correction factor are then applied to the maximum stomatal conductance supplied by the user. Leaf conductance to water vapor is assumed equal to the boundary layer conductance as is the leaf conductance to sensible heat. The total leaf conductance to water

vapor is then calculated by combining the stomatal, boundary, and cuticle level conductances in parallel for both sun and shade leaves.

(39) 
$$
G_{T_{-}WV} = \frac{g_{bl}(g_s + g_c)}{g_{bl} + g_s + g_c}
$$

Once all of these values are found, this function passes the leaf level information to the PME to calculate the evaporation rate of the canopy intercepted water (CIW). For the CIW, there is only boundary layer and sensible heat resistances, not a stomatal component. The resulting rate is then divided into the amount of CIW to calculate the amount of time required to evaporate this pool. The remaining time (if there is any) is then used to calculate the amount of transpiration. All calculations are done separately for sun and shade leaves. The sun and shade leaf calculated conductances are also stored for later use in the photosynthesis routine.

There are several assumptions that are made by BBGC when using the PME. First, one evaporation rate is calculated per day and expanded by multiplying by the appropriate amount of time of evaporation. This daily scale evaporation does not account for the changes that occur within a day in terms of incident radiation, VPD, and temperature. Another set of assumptions are the shapes of the scaling factor curves seen below in **Figure 9**.

The multipliers could all follow non-linear curves that define the stomatal opening. For example, it may be that stomatal conductance remains mostly constant through a range of VPDs and then stomata rapidly close as a limiting VPD is reached. Lastly, this approach assumes that all plants will eventually close their stomata given some set of limiting environmental conditions. However, as McDowell et al. (2008) showed, some anisohydric species will retain stomatal opening even under great stress.

These scaling factors control the coupling of transpiration between the canopy and VPD. The scaling of stomatal conductance is a critical assumption that regulates transpiration and also C fixation. Based on the extensive history of use and validation of BBGC, I feel relatively confident in this scaling approach to stomatal conductance. However, some species have developed alternative mechanisms of water intake and stomatal control (e.g. – Redwoods absorb fog water through their stomata). In these cases, the model logic may not be appropriate. Additionally, as mentioned above, applying the stomatal conductance scaling factors to anisohydric species may also incorrectly represent the behavior of these plants' stomatal opening. Therefore, if using BBGC to represent a specific plant community, it is important to consider these assumptions and the underlying model logic when parameterizing the model and interpreting the model results.

#### *Photosynthesis (photosynthesis.c):*

 The photosynthesis function in BBGC is the single most important part of the model in that it mechanistically represents the ecosystem addition of C. The basis of this photosynthesis code is the DePury and Farquhar two-leaf model of photosynthesis (Farquhar, Caemmerer et al. 1980; De Pury and Farquhar 1997). Additionally, the enzyme kinetics built into this model are based on Woodrow and Berry (1988). The rate of photosynthesis is sensitive to the N content of leaves, the portion of N in Rubisco, and the temperature as this controls the enzyme kinetics. Photosynthesis also depends on the amount of absorbed PAR, the calculated MR, and the difference between the internal and external partial pressure of  $CO<sub>2</sub>$ . As always, all steps are done separately for sun and shade leaves.

Photosynthesis is the process where  $CO<sub>2</sub>$  and  $H<sub>2</sub>O$  molecules are combined using energy from the sun to generate simple sugars. The general reaction is:

 $6CO<sub>2</sub> + 6H<sub>2</sub>O + Light Energy$   $\rightarrow$   $C<sub>6</sub>H<sub>12</sub>O<sub>6</sub> + 6O<sub>2</sub>$  (Taiz and Zeiger 2006)

BBGC represents this reaction using three separate equations to represent three different controls on the rate of photosynthesis. The first equation (equation (41)), represents the  $CO<sub>2</sub>$  diffusion constraints of photosynthetic rate. This is the rate that  $CO<sub>2</sub>$  can enter the leaf and is function of stomatal opening and the difference between the atmospheric  $CO<sub>2</sub>$  pressure and the leaf internal  $CO<sub>2</sub>$  pressure. As described above, the stomatal opening is a function of several scaling factors that are both user-defined and model constants.

 The second equation used to constrain the rate of photosynthesis represents the carboxylation rate control of the photosynthesis reaction (equation (42)). Carboxylation is the process where  $3 \text{ CO}_2$  molecules are fixed to a carbon skeleton by the Rubisco enzyme (Taiz and Zeiger 2006). The rate at which this occurs depends on the enzyme kinetics that govern how fast  $CO<sub>2</sub>$  can be bound to RuBP (the carboxylation substrate) by the Rubisco enzyme. When the rate of photosynthesis is carboxylation limited, this means that the availability of the RuBP substrate is not limiting and instead photosynthesis is limited by the concentration of  $CO<sub>2</sub>$  (Lambers, Chapin et al. 2008). This also depends on the leaf internal pressure of  $CO<sub>2</sub>$  and in this way is related to equation (41) discussed below. The Rubisco enzyme is also sensitive to the amount of  $O_2$  in the cell as Rubisco can also bind to  $O_2$  instead of  $CO_2$ . This also constrains the rate of carboxylation. The carboxylation rate is also dependent on the temperature as all enzyme activity is varies with temperature. Lastly, the assimilation is governed by the amount of leaf N in Rubisco as this determines the quantity of Rubisco available to catalyze the carboxylation reaction. The amount of Rubisco is therefore dependent on the user-defined fraction of leaf N in Rubisco and the user-defined C:N ratio of leaves (both defined in the epc file).

 The third and last equation used to constrain the rate of photosynthesis represents the electron transport limitation of RuBP regeneration (equation (43)). When the leaf concentration

of  $CO_2$  is not limiting the rate of photosynthesis (i.e. – is there enough  $CO_2$ ), the assimilation rate is governed by how fast RuBP can be regenerated to fix new  $CO<sub>2</sub>$  molecules. This is the electron transport limitation. The figure below is taken from the Lambers et al. (1998) book. It shows the RuBP saturated (CO<sub>2</sub> limited) carboxylation limited portion of the assimilation curve  $(A(c) -$ A(v) in equation (42) below) and the RuBP limited due to the rate of electron transport RuBP regeneration portion of the assimilation curve  $(A(i))$  in the figure below and equation (43) below). The rate of assimilation is the minimum of these two equations (the solid lines). In BBGC, equation (41) is solved for  $C_i$  and substituted into equations (42) and (43) to create two quadratic equations that can both be solved. The smaller of the two resulting solutions is then used as the rate of C assimilation.

FIGURE 1. The CO<sub>2</sub> response curve of net photosynthesis at 25°C (solid line) calculated, as explained in the text, with values for  $V_{cmax}$  and  $J_{max}$  of 100 and 140 µmol  $m^{-2}$  s<sup>-1</sup>, respectively. The lower part of the relationship is limited by the carboxylation capacity  ${A(c)}$  and the upper part by the electron-transport capacity  ${A(j)}$ . The rate of electron transport (J/4) is also shown.

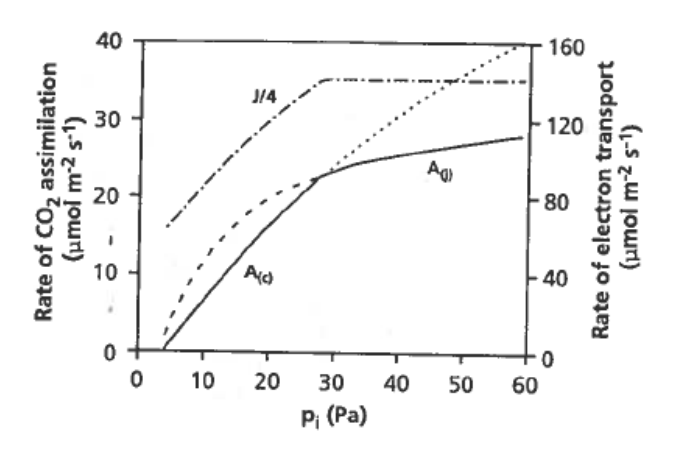

The enzyme kinetics built into this model are based on Woodrow and Berry (1988). The rate of photosynthesis is sensitive to the N content of leaves, the portion of N in Rubisco, and the temperature as this controls the enzyme kinetics. Photosynthesis also depends on the amount of absorbed PAR, the calculated MR, and the difference between the internal and external partial pressure of  $CO<sub>2</sub>$ . As always, all steps are done separately for sun and shade leaves.

 The first step in this calculation is to convert the already calculated stomatal conductance to water vapor to a conductance for  $CO<sub>2</sub>$  and to convert this into the units used by the

photosynthesis (PSYN) submodel ( $m/s$  to umol/ $m^2/s$ /Pa). This conversion is seen below (Nobel 1991; Jones 1992):

(40) 
$$
g_{mTc} = \frac{1E6 * g_{Tv}}{1.6 * R(Tday + 273.15)}
$$

Where R is the universal gas constant,  $g_{Tv}$  is the leaf scale conductance to transpired water, tday is the daytime temperature, and 1.6 is the ratio of the molecular weights of water vapor to  $CO<sub>2</sub>$ .

Once the leaf level conductance to  $CO<sub>2</sub>$  is known, the main PSYN routine is begun. The core logic of the PSYN routine consists of three main equations (Farquhar, Caemmerer et al. 1980):

(41) 
$$
A_{(v} \text{ or } j) = g_{mTc} * (C_a - C_i)
$$

(42) 
$$
A_v = \frac{V_{cmax}(C_i - \Gamma^*)}{C_i + K_c * \left(1 + \frac{O_2}{K_o}\right)} - MR_{\text{leafday}}
$$

(43) 
$$
A_j = \frac{J * (C_i - \Gamma^*)}{4.5 * C_i + 10.5 * \Gamma^*} - MR_{\text{leafday}}
$$

Where  $C_a$  the atmospheric concentration of  $CO_2$  (Pa) and  $C_i$  is the intercellular concentration of CO<sub>2</sub> (Pa),  $\Gamma^*$  (Pa) is the CO<sub>2</sub> compensation point in the absence of leaf MR, K<sub>c</sub> and  $K_0$  are the kinetic constants for rubisco carboxylation and oxygenation scaled by the temperature using a  $Q_{10}$  relationship,  $O_2$  is the atmospheric concentration of  $O_2$  (Pa), MR<sub>leafday</sub> is the daytime leaf maintenance respiration on a PLAI basis, and J is the maximum rate of electron transport. Each of these variables will be discussed in more detail below.

Equation 40 represents the diffusion limitation of  $CO<sub>2</sub>$  on assimilation. Equation 41 represents the carboxylation limitation on the rate of assimilation. Equation 42 represents the electron transport rate of substrate regeneration limitation on assimilation. Thornton (1998)

explains that by solving equation 40 for  $C_i$  and then substituting this value back into equations 41 and 42, two quadratic equations are created that can be solved. The smaller of the two results when solving both equations is then used as the actual assimilation rate.

There are several steps required to before the quadratic roots are ready to be calculated. To begin, J must be calculated. J is a function of the maximum rate of carboxylation  $(V_{cmax})$ (Wullschleger 1993):

(44) 
$$
J_{\text{max}} = 2.1 * V_{\text{cmax}}
$$

Vcmax is a function of the N per unit PLAI in the shade and sun leaves as well as the fraction of leaf N in rubisco and the activation potential of rubisco as defined by the Woodrow and Berry (1988):

(45)  $V_{\text{cmax}} = N_{\text{sun or shade leaves}} *$  fraction of leaf N in rubisco \* 7.16 \* ACT

The N content of sun and shade leaves is a function of the user defined ratio of C:N in leaves:

(46) N<sub>sun of shade leaves</sub> = 
$$
\frac{1/C : N leaf}{SLA_{\text{sun or shade}}}
$$

The fraction of leaf N in rubisco is a user supplied parameter. 7.16 is the weight proportion of rubisco relative to its N content (Kuehn and McFadden 1969; Kuehn and McFadden 1969; Fasman 1976), and ACT is the activity of rubisco scaled by temperature and  $[O_2]$  and  $[CO_2]$ . The first step in calculating the enzyme kinetics of rubisco is to calculate the  $[O_2]$  assuming it is 21% of the atmosphere by volume:

(47)  $O_2 = 0.21$  \* atmospheric pressure (Pa)

Next, the rubisco activity can be calculated following its Michealis-Menten dynamics for  $O_2$  and  $CO_2$  (the  $CO_2$  calculations vary depending on whether it is  $\leq$  or  $>$  15°C). All variables with a 25 subscript are the constant values at 25°C that are being scaled based on temperature.

The different  $Q_{10}$  values relate to the different  $Q_{10}$  relationships with temperature for each of these reactions.

(48) 
$$
K_o = K_{o25} * \mathcal{Q}_{10K_o}^{\left(\frac{Tday - 25}{10}\right)}
$$

(49) If 
$$
tday > 15^{\circ}C
$$
:

a. 
$$
K_c = K_{c25} * Q_{10K_c} \left( \frac{Tday - 25}{10} \right)
$$

b. ACT = ACT<sub>25</sub>\* 
$$
Q_{10ACT}^{\left(\frac{Tday-25}{10}\right)}
$$

(50) If tday  $\leq$  15°C:

a. 
$$
K_c = \frac{K_{c25} * 1.8 Q_{10K_c}^{\left(\frac{Tday - 15}{10}\right)}}{Q_{10K_c}}
$$

b. ACT = 
$$
\frac{ACT_{25} * 1.8Q_{10ACT}^{\left(\frac{Tday - 15}{10}\right)}}{Q_{10ACT}}
$$

With ACT,  $K_c$ , and  $K_o$  calculated,  $\Gamma^*$  (Pa) (the CO<sub>2</sub> compensation point in the absence of leaf MR) and  $V_{\text{cmax}}$  can now be found.  $\Gamma^*$  is:

(51) 
$$
\Gamma^* = 0.105 \cdot K_c \cdot \frac{O_2}{K_o}
$$

All of these calculations are done for both sun and shade leaves and at the end of the day the total assimilate is the sum of the sun and shade leaf assimilation. The assimilated C that is calculated is actually a rate of C assimilation per second scaled by PLAI. This value must be multiplied by the length of daylight and then multiplied by the sun or shade PLAI to find the total C assimilated. This assimilate is converted from  $\text{umol/m}^2/\text{sec}$  to kg/m<sup>2</sup>/day and then placed into the Cpool for future allocation.

Given these assumptions and the model logic described above, users can have a high degree of confidence in model runs with the major caveat that the user specified parameters need to be appropriate for a given system. As stated before, when correctly parameterized to represent a system, this model has been validated in many diverse systems across the globe. However, this parameterization can at times feel quite arbitrary and there are a few parameters that really are more "tuning dials" than real physiological system components (e.g. – soil depth). In this sense, the model has made some conceptual abstractions to allow a user to represent a given system with more certainty despite the underlying lack of clarity in the model representation of actual physiological processes. This is always a tradeoff that any model is forced to make. In practice, what this means is that BBGC can be used across many diverse systems with appropriate calibration and in this sense, with a broad enough perspective, it is very valuable. However, to explore specific physiological concepts that relate to specific plant communities, model modifications may be required to more accurately represent the underlying mechanisms at work.

#### *N Deposition and Fixation (within bgc.c):*

The N deposition and N fixation are added to the soil mineral N pool.

## *H2O outflow (outflow.c):*

 Outflow occurs in two cases. First, for fast outflow, if the incoming precipitation causes the soil water to exceed the saturated soil water capacity, outflow is the difference between the soil water capacity and the remaining water over capacity. Second, for slow outflow, if the soil water is above field capacity, then the outflow occurs at an exponentially decaying rate each day with half of the water that is above field capacity draining. If the soil water is less than field capacity, there is no outflow.

## *Decomposition (decomp.c):*

 The BBGC decomposition model is similar to the canopy evapotranspiration model logic in that both use multiplicative scalars to adjust maximum rates. BBGC uses a compartment system to represent the litter pools and the soil organic matter pools. The four litter pools are broken out based on the dominant material found in them – labile carbon in the form of basic sugars, starches, and proteins, unshielded cellulose, shielded cellulose with some lignin fraction, and a lignin pool. A CWD pool accepts inputs from the stem and coarse root pools and subsequently adds to the litter pools after it is broken into smaller pieces over time. Only fine roots and leaves initially enter the litter pools. The fractions of leaf and fine root litter, as well as the fractions of dead wood that are cellulose and lignin, are all user supplied and also are used to calculated the shielded and unshielded fractions of the cellulose litter pool.

Taken from Thornton and Rosenbloom (2005). Changes reflect BiomeBGC v4.2 code.

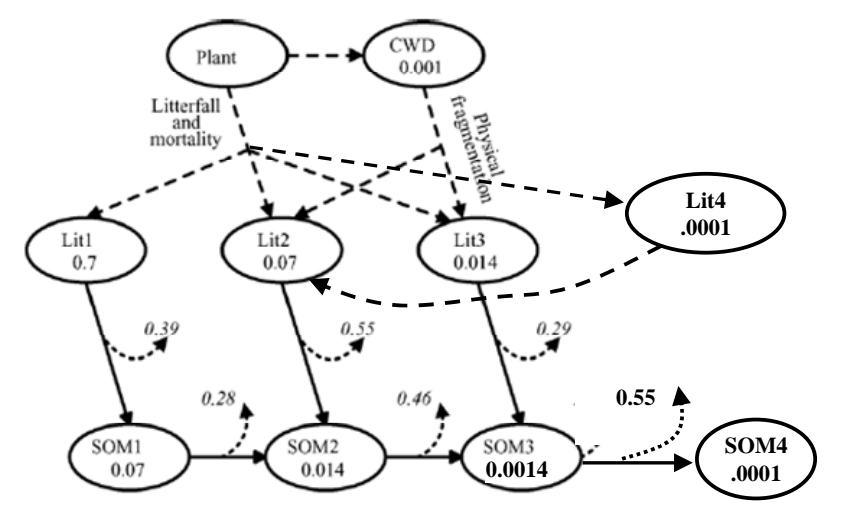

Fig. 1. Converging cascade model of litter and soil organic matter decomposition. The model includes three litter pools (Lit1, Lit2, and Lit3, see text) and three soil organic matter pools (SOM1, SOM2, and SOM3). Solid arrows indicate decomposition pathways. Curved dashed arrows indicate heterotrophic respiration fluxes associated with each decomposition pathway, with the respiration fraction  $(r,$ see text) for each pathway shown in italics. Straight dashed arrows indicate the physical transfer of plant biomass to litter pools and to the CWD pool, as well as the transfers out of the CWD pool into Lit2 and Lit3 as the result of physical fragmentation. Base decomposition rates, or physical fragmentation rate in the case of CWD  $(k, 1/\text{day})$ are shown below the name for each pool.

**In this diagram, Lit4 is the shielded cellulosic litter. It is broken down at the same rate as the lignin pool (Lit3) and is transferred to the unshielded cellulosic litter pool (Lit2) as it decomposes. SOM4 is the recalcitrant soil organic matter pool (humus).**

**Figure 10: BiomeBGC litter and soil pools and fluxes** 

Upon decomposition, the litter pool fractions enter into the soil organic matter pools. The maximum rate constants for decomposition and biomass loss through heterotrophic respiration (HR) are all defined as constants in BBGC and were defined based on a literature review of  $C^{14}$ decomposition studies by Thornton (1998). Figure 10 is a detailed diagram of the decomposition dynamics in BGC (Thornton and Rosenbloom 2005). The rates seen in this diagram are adjusted based on the temperature (Lloyd and Taylor 1994) and the availability of water in the soil as seen in figure 11 (Orchard and Cook 1983; Andren and Paustian 1987). There is no decomposition if the temperature is below -10°C.

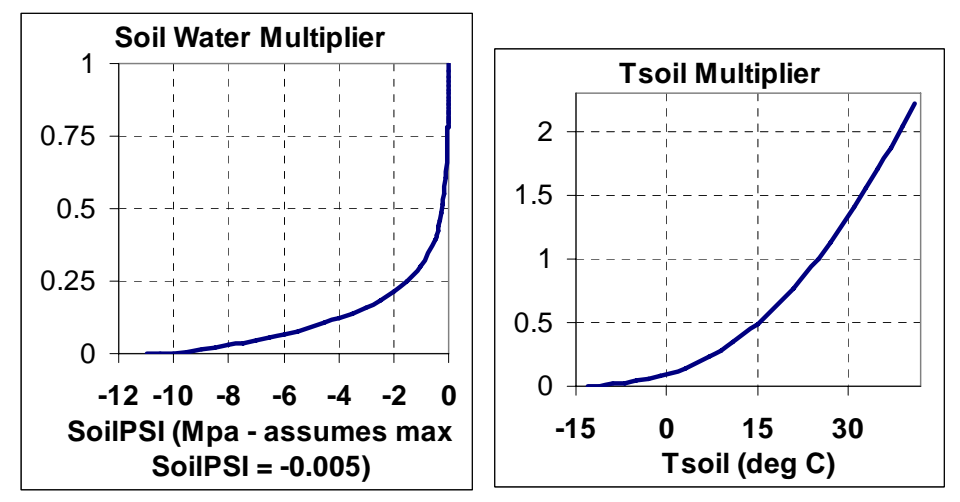

**Figure 11: Decomposition rate scalar function graphs for temperature and water availability.** 

(52) t<sub>\_-</sub>scalar = 
$$
e^{4.344692 - \frac{1}{\text{soilTK-227.13}}}
$$

(53) 
$$
w\_scalar = \frac{\ln(\min solpsi / current solipsi)}{\ln(\min solipsi / max solipsi)}
$$

Where soilTK is the soil temperature in Kelvin. The final scalar is the product of the water and temperature scalar.

 Once the rate scalar has been calculated, all of the litter compartments C:N ratios are calculated based on the known C and N amounts in each litter pool. The constant decomposition (and fragmentation for CWD) rates are then adjusted by multiplying them by the rate scalar. The adjustment is used since the original rates were found under well watered conditions with a soil temperature of 25°C. With these adjusted decomposition rates, the first step is to fragment the CWD and apportion it to the litter pools (except for the labile pool).

 The non-N limited decomposition of the litter and soil compartments are then calculated for each pool. These are all potential decomposition rates and the actual decomposition will be scaled based on the competing plant N demand during the allocation routine. Each pool has a similar set of calculations applied to it. First, the potential C loss is found by multiplying the

adjusted decomposition rate by the amount of C in the litter pool. The ratio of the C:N ratio of the given soil pool that accepts the decomposed matter to the C:N ratio of the litter pool that is losing C is then found. The same step is performed for the soil to soil fluxes as well. The potential N immobilization by microbial decomposition is then calculated from this data:

(54) potential N immobilization = potential C loss \* 
$$
\frac{1 - HRfrac - C : N \text{ donor pool}}{C : N \text{ accepting pool}}
$$

As a last step, the sum of all of the potential N immobilization for the fluxes between the pools is calculated. In some cases, given the C:N ratios of the pools, this may be a negative number in which case this is considered potential N mineralization.

### *Allocation (daily\_allocation.c):*

With the amount of potential C assimilate known from the photosynthesis process, and the amount of microbial N demand known from the decomposition process, it is now possible to allocate C assimilate and account for N limitation. The BBGC allocation logic is built around the concept that all new allocation is constrained by leaf C allocation (Waring and Pitman 1985; Waring and Running 2007). There are four user defined allocation ratios for woody plants: 1) new fine root C to new leaf C, 2) new stem C to new leaf C, 3) new live wood C to new total wood C, and 4) new coarse root C to new stem C. There is also one user defined proportion that defines how much of the assimilated C should be set aside for next year's growth. These ratios then are used to define how C is allocated throughout the plant.

The first step in the allocation is to find the C available to allocate. This is Gross Primary Production (GPP) minus the MR of all live tissues. In some cases, the cpool variable that holds the daily assimilated C and acts as a bank account for plant C demand can be negative. This

could occur, for example, if growing conditions prevented assimilation but MR was still occurring. In these cases, a rate of repayment of this cpool deficit is calculated such that the deficit is gone in one year and the available C for allocation is first allocated to alleviate the deficit at this rate. Any leftover C can then be allocated to plant growth.

The next step is to calculate the amount of C needed per unit of leaf C growth in all of the other pools based on the allocation fractions described above as well as the amount of C needed for growth respiration based on this allocation. BBGC assumes a constant rate of GR for all tissue growth = 30% of the total C used for new tissue. The C allometry calculation is followed by calculating the associated N needed to grow the plant based on this C allometry and the respective C:N ratios of the different plant pools.

(55) C needed / unit leaf C = 
$$
(1 + GR\%)
$$
 \*  $\left(1 + \frac{frC}{leafC} + \frac{stemC}{leafC} * \left(1 + \frac{crootC}{stemC}\right)\right)$ 

(56) N needed / unit leaf 
$$
N =
$$

$$
\frac{1}{LeafC:N} - \frac{\frac{frC}{leafC}}{frC \cdot N} + \frac{\frac{stemC}{leafC} * \frac{NLwoodC}{NwoodC} * \left(1 + \frac{crootC}{stemC}\right)}{LiveWoodC \cdot N} + \frac{\frac{stemC}{leafC} * \left(1 - \frac{NLwoodC}{NwoodC}\right) * \left(1 + \frac{crootC}{stemC}\right)}{DeadWoodC \cdot N}
$$

Where NLwood is new live wood and Nwood is total new wood both live and dead and croot is coarse root.

 Dividing equation 54 by equation 55 gives the C:N ratio of newly allocated tissue. Multiplying this by the C available for allocation tells us the plant N demand given the potential C to allocate. The total N demand in the system is also know since the potential microbial N demand from the decomposition function is now known. If the total system N demand is less than the available soil mineral N (SMN) pool actual allocation is equal to potential allocation and actual decomposition is also potential decomposition. If the available retranslocated N can

satisfy the plant N demand, the plant N demand quantity is shifted from the retranslocation pool to the npool to be allocated at the end of the daily loop. If not, the total daily N retranslocated is applied to plant N demand and the additional N needed is removed from the SMN pool. Half of any excess N is assumed mineralized each day and is added to a bulk denitrification flux (volatilization) to be deducted from the SMN pool.

If there is less SMN than total demand, the potential N immobilization flux (the potential microbial decomposition) is scaled based on the ratio of the potential immobilization to the total system N demand. The fraction of potential N immobilization (FPI) is then:

(57) FPI = 
$$
\frac{SMN * \frac{potential N \text{ }inmobilization}{total N \text{ }demand}}{potential N \text{ }inmobilization} = \frac{actual N \text{ }immobilization}{potential N \text{ }inmobilization}
$$

Once the microbial N demand is partially satisfied in this way, the plant N demand is addressed by first looking at the available retranslocated N pool. If there is enough retranslocated N and SMN available, plant C allocation will not be limited by N and will proceed at its potential rate. If there is not enough retranslocated N to meet the plant N demand, the C assimilate available for allocation is proportionally reduced (for both shade and sun leaves – Wang et al. noted this and postulated that this should be accounted for by greater respiration costs instead of scaling the amount of assimilated C (Wang, Ichii et al. 2009)). The actual C allocated to new growth is then the actual N available for plants \* the N:C allometry ratios defined in equations 54 and 55. The excess C is removed from the assimilated C for sun and shade leaves in proportion to their size relative to total GPP and this serves as another limit on plant photosynthetic capacity.

 With the actual allocation amounts now known, BBGC moves the assimilated C and the associated N into the different tissue pools and storage pools for next year's growth. This function also then scales each potential decomposition flux based on the FPI calculated above.

One other point to note is that during spin-up runs, BBGC adds additional N to the system if N is limiting to speed the systems' attainment of its steady-state result.

### *Growth Respiration (growth\_resp.c):*

 The GR function simply allocates the C to the GR pools and the storage GR pools for next year's growth. These quantities were already calculated in the daily allocation routine.

#### *Update C, N, and H2O state (state\_update.c):*

 After the functions above have been completed, BBGC moves the fluxes identified to and from the C, N, and  $H_2O$  state pools. All of the functions above do not modify the actual states but rather updates flux variables that are then modified in the state update routine. On the last day of the year, the storage C and N pools are moved to become transfer pools that can then be used for the next year's growth.

#### *N Leaching (nleaching.c):*

 N leaching only occurs if there was water outflow. If there was outflow, then 10% of the SMN is removed and considered leached.

#### *Mortality (mortality.c):*

 The daily mortality fraction is user defined in the epc file and is applied to all plant pools both live and dead as well as the transfer and storage pools. This function partitions the mortality into the appropriate CWD and litter pools. The mortality function also applies any user specified fire mortality to plant C and N pools moving the specified daily proportion from the

pools into a fire sink pool that represents the loss of C and N to the atmosphere. The fire routine also assumes there will be some recruitment of CWD and therefore only applies 30% of the fire mortality loss to the CWD pool.

## *Mass Balance Check (check\_balance.c):*

 Once all of the state variables have been updated by both the state update routine and the mortality function, the check balance function is called to insure the Principle of the Conservation of Mass. Table 1 shows all of the sources, outflows/removals, and storage pools for C, N, and H<sub>2</sub>O that the model tracks and balances by testing whether the balance is  $\le$ 0.00000001. The daily balance is defined as:

(58) Balance =  $in - out - stores$ 

The only balance that is not checked (but probably should be) is the radiation energy balance.

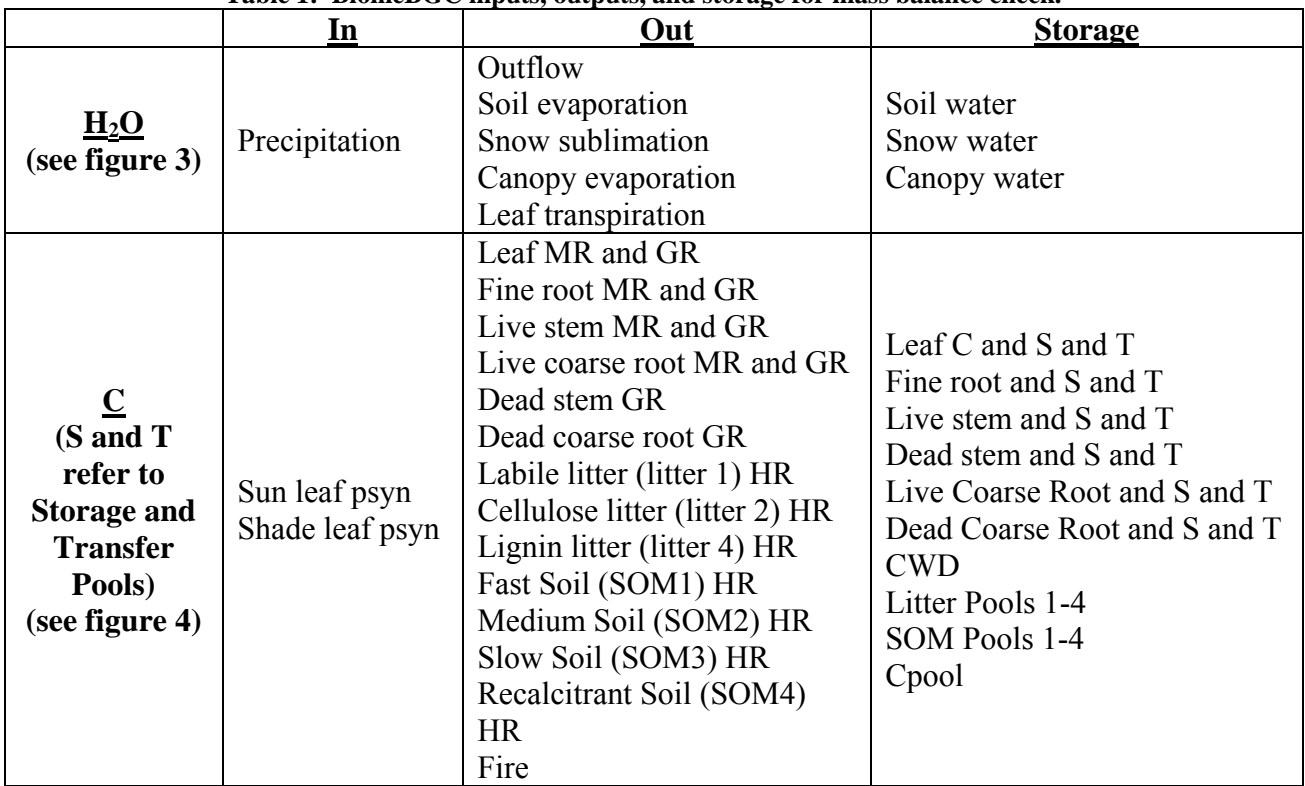

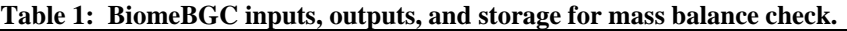

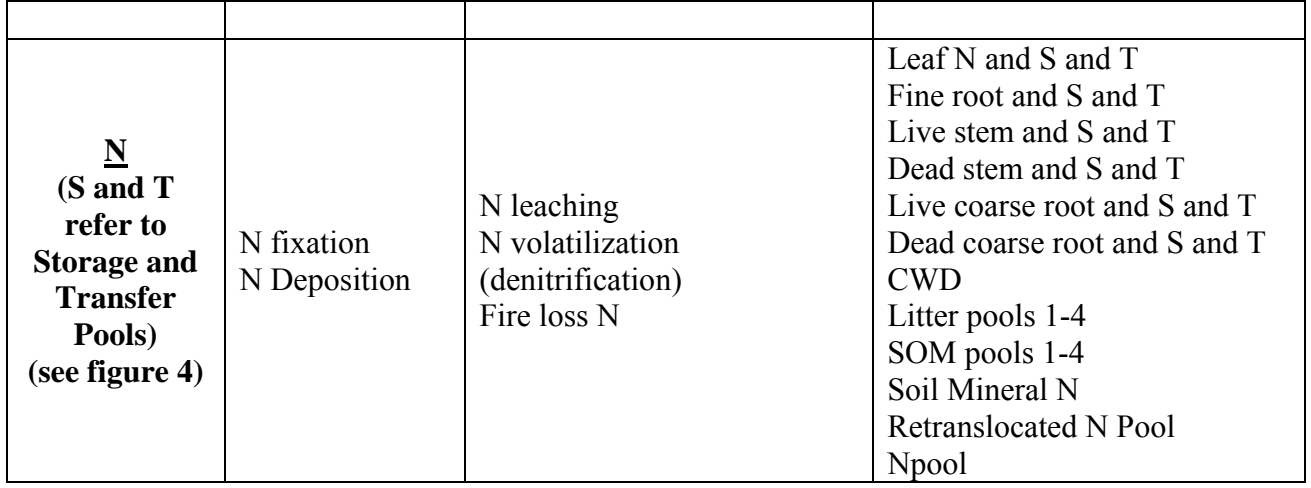

## **Appendix A: Required BiomeBGC Inputs**

# **Ecophysiology Input File (.epc file):**

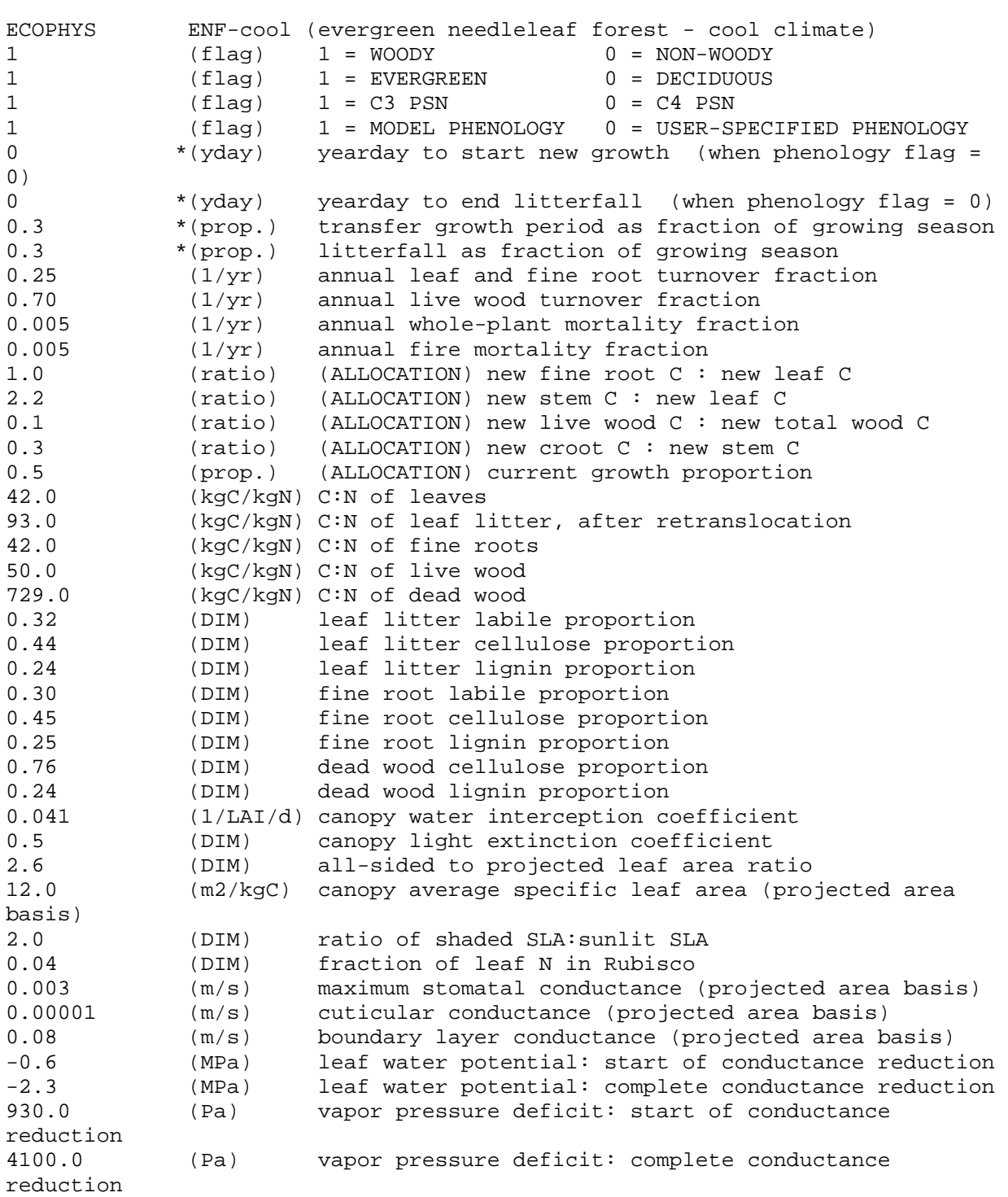

# **Meteorology Input File (.met file format):**

Missoula, 1950-1993 : Sample input for MTCLIM v4.1 MTCLIM v4.1 OUTPUT FILE : Tue Aug 25 10:15:00 1998

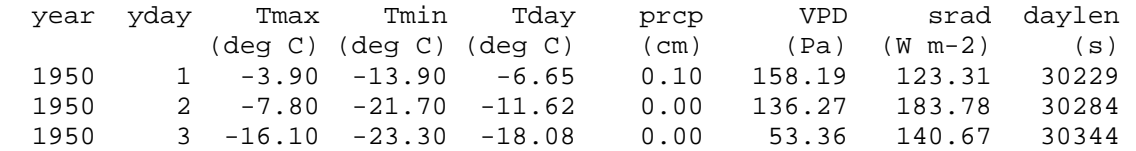

#### **Physical Site Input File (.ini file):**

```
Biome-BGC v4.1.2 example : (normal simulation, Missoula, evergreen 
needleleaf) 
MET INPUT (keyword) start of meteorology file control block
metdata/miss5093.mtc41 meteorology input filename 
4 (int) header lines in met file 
RESTART (keyword) start of restart control block 
0 (flag) 1 = read restart file 0 = don't read restart file 
0 (flag) 1 = write restart file 0 = don't write restart 
file 
1 (flag) 1 = use restart metyear 0 = reset metyear 
restart/enf_test1.endpoint input restart filename 
restart/enf_test1.endpoint output restart filename 
TIME_DEFINE (keyword - do not remove) 
44 (int) number of meteorological data years 
44 (int) number of simulation years 
1950 (int) first simulation year 
0 (flag) 1 = spinup simulation 0 = normal simulation 
6000 (int) maximum number of spinup years (if spinup 
simulation) 
CLIM CHANGE (keyword - do not remove)
0.0 (deg C) offset for Tmax<br>0.0 (deg C) offset for Tmin
                    offset for Tmin
1.0 (DIM) multiplier for Prcp 
1.0 (DIM) multiplier for VPD 
1.0 (DIM) multiplier for shortwave radiation 
CO2_CONTROL (keyword - do not remove) 
0 (flag) 0=constant 1=vary with file 2=constant, file for Ndep 
294.842 (ppm) constant atmospheric CO2 concentration 
xxxxxxxxxxx (file) annual variable CO2 filename 
SITE (keyword) start of site physical constants block 
1.0 (m) effective soil depth (corrected for rock fraction) 
30.0 (%) sand percentage by volume in rock-free soil 
            (%) silt percentage by volume in rock-free soil
20.0 (%) clay percentage by volume in rock-free soil 
977.0 (m) site elevation 
46.8 (degrees) site latitude (- for S.Hem.) 
0.2 (DIM) site shortwave albedo 
0.0001 (kgN/m2/yr) wet+dry atmospheric deposition of N 
0.0004 (kgN/m2/yr) symbiotic+asymbiotic fixation of N
```
RAMP\_NDEP (keyword - do not remove) 0 (flag) do a ramped N-deposition run? 0=no, 1=yes 2099 (int) reference year for industrial N deposition 0.0001 (kgN/m2/yr) industrial N deposition value EPC\_FILE (keyword - do not remove) epc/enf.epc (file) evergreen needleleaf forest ecophysiological constants W STATE (keyword) start of water state variable initialization block 0.0 (kg/m2) water stored in snowpack 0.5 (DIM) initial soil water as a proportion of saturation C\_STATE (keyword) start of carbon state variable initialization block<br>0.001 (kgC/m2) first-vear maximum leaf carbon (kgC/m2) first-year maximum leaf carbon 0.0 (kgC/m2) first-year maximum stem carbon 0.0 (kgC/m2) coarse woody debris carbon 0.0 (kgC/m2) litter carbon, labile pool 0.0 (kgC/m2) litter carbon, unshielded cellulose pool 0.0 (kgC/m2) litter carbon, shielded cellulose pool 0.0 (kgC/m2) litter carbon, lignin pool 0.0 (kgC/m2) soil carbon, fast microbial recycling pool 0.0 (kgC/m2) soil carbon, medium microbial recycling pool 0.0 (kgC/m2) soil carbon, slow microbial recycling pool 0.0 (kgC/m2) soil carbon, recalcitrant SOM (slowest) N STATE (keyword) start of nitrogen state variable initialization block 0.0 (kgN/m2) litter nitrogen, labile pool 0.0 (kgN/m2) soil nitrogen, mineral pool OUTPUT\_CONTROL (keyword - do not remove) outputs/oth (text) prefix for output files 1 (flag) 1 = write daily output 0 = no daily output 1 (flag) 1 = monthly avg of daily variables 0 = no monthly avg 1 (flag) 1 = annual avg of daily variables 0 = no annual avg 1 (flag)  $1 =$  write annual output  $0 =$  no annual output 1 (flag) for on-screen progress indicator DAILY OUTPUT (keyword) 23 (int) number of daily variables to output 20 0 ws.soilw 21 1 ws.snoww 38 2 wf.canopyw\_evap 40 3 wf.snoww\_subl 42 4 wf.soilw evap 43 5 wf.soilw\_trans 44 6 wf.soilw\_outflow 70 7 cs.cwdc 509 8 epv.proj\_lai 528 9 epv.daily\_net\_nmin 620 10 summary.daily\_npp 621 11 summary.daily\_nep 622 12 summary.daily\_nee 623 13 summary.daily\_gpp 624 14 summary.daily\_mr 625 15 summary.daily\_gr 626 16 summary.daily\_hr

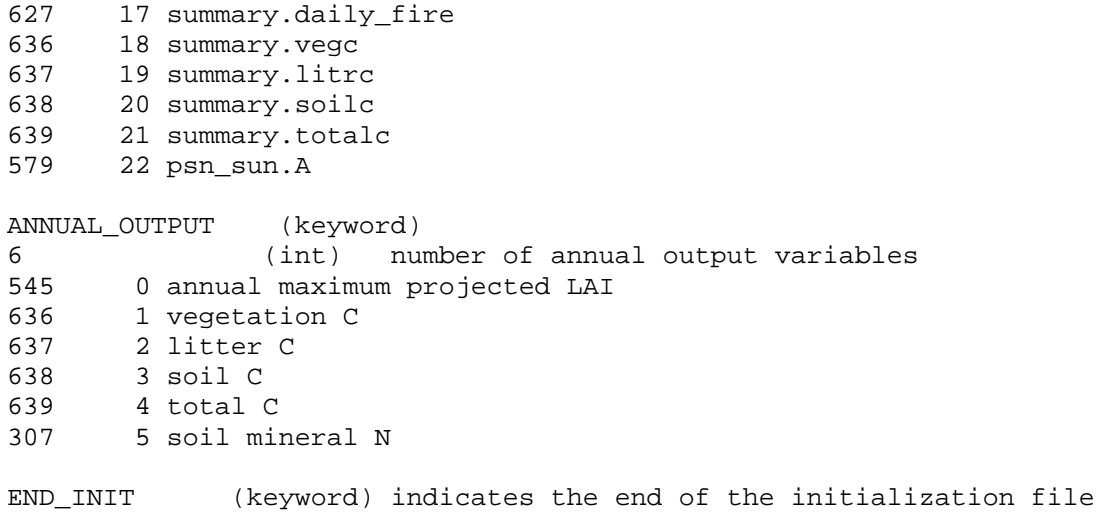

# **Appendix B: BiomeBGC Output Map (taken from output\_map\_init.c)**

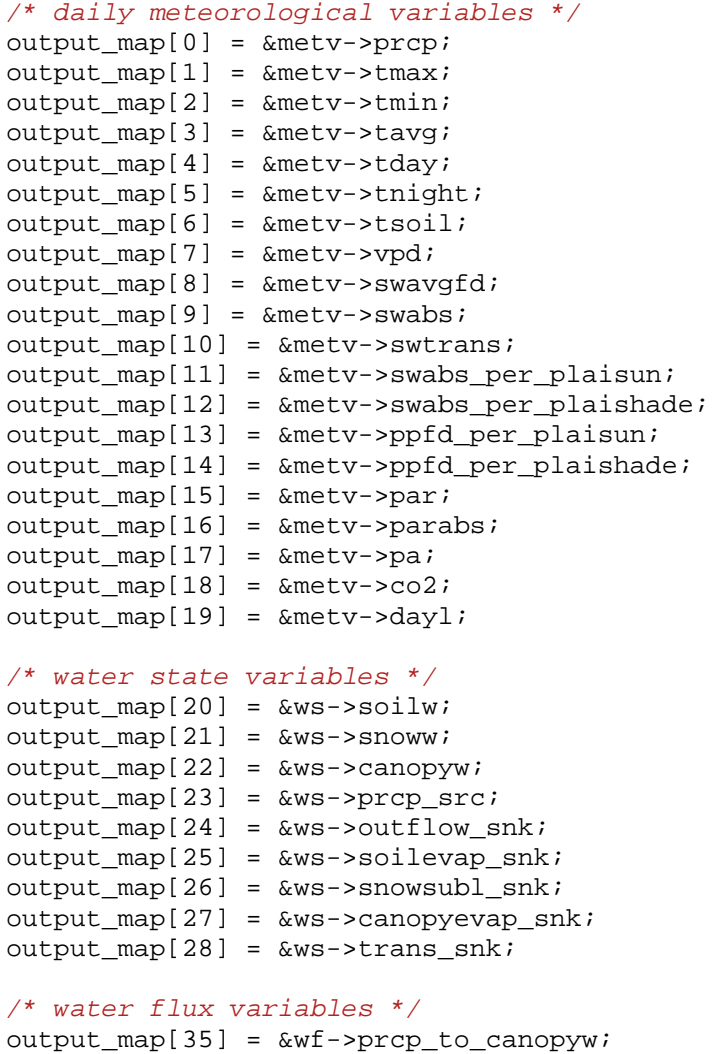

```
output_map[36] = &wf->prcp_to_soilw; 
output_map[37] = \&wf \rightarrow prcp_to_snoww;output_map[38] = &wf->canopyw_evap; 
output_map[39] = &wf->canopyw_to_soilw; 
output_map[40] = \&wf \rightarrow snoww\_sub1;output_map[41] = &wf->snoww_to_soilw; 
output_map[42] = &wf->soilw_evap; 
output_map[43] = &wf->soilw_trans; 
output_map[44] = &wf->soilw_outflow;
```
#### */\* carbon state variables \*/*

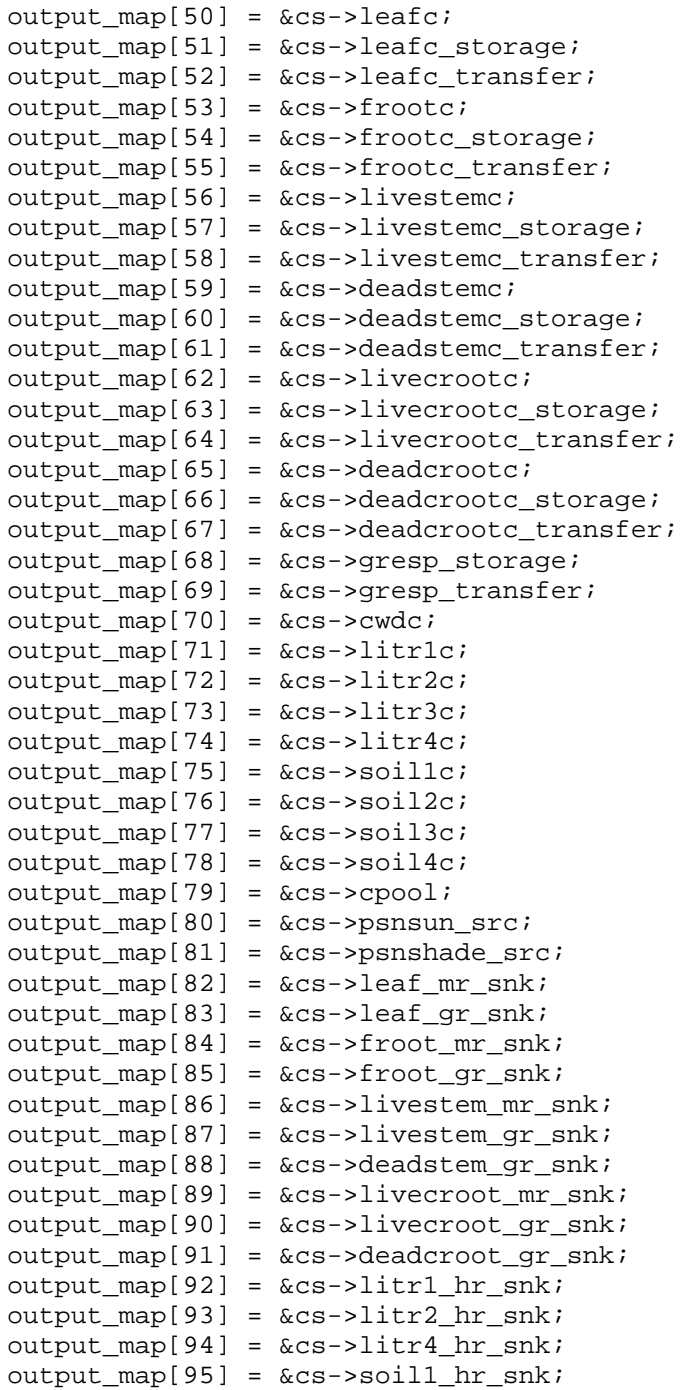

```
output_map[96] = &c s-soil2_hr_snk;output_map[97] = \&cs\text{-}soil3_hr_snk;output_map[98] = \&cs\text{-}soil4_hr_snk;output_map[99] = \&cs\rightarrow \text{fire\_snk};/* carbon flux variables */
output map[120] = \&cf-\ge m leafc to litrlc;
output map[121] = \&cf--m leafc to litr2c;
output map[122] = \&cf--m leafc to litr3c;
output map[123] = \&cf-\ge m leafc to litr4c;
output_map[124] = &cf->m_frootc_to_litr1c; 
output_map[125] = &cf->m_frootc_to_litr2c; 
output_map[126] = &cf->m_frootc_to_litr3c; 
output_map[127] = &cf->m_frootc_to_litr4c; 
output_map[128] = &cf->m_leafc_storage_to_litr1c; 
output_map[129] = &cf->m_frootc_storage_to_litr1c; 
output_map[130] = &cf->m_livestemc_storage_to_litr1c; 
output_map[131] = &cf->m_deadstemc_storage_to_litr1c; 
output_map[132] = &cf->m_livecrootc_storage_to_litr1c; 
output_map[133] = &cf->m_deadcrootc_storage_to_litr1c; 
output map[134] = \&cf-\geq m leafc transfer to litr1c;
output_map[135] = &cf->m_frootc_transfer_to_litr1c; 
output_map[136] = &cf->m_livestemc_transfer_to_litr1c; 
output_map[137] = &cf->m_deadstemc_transfer_to_litr1c; 
output_map[138] = &cf->m_livecrootc_transfer_to_litr1c; 
output_map[139] = &cf->m_deadcrootc_transfer_to_litr1c; 
output map[140] = &cf\rightarrow m livestemc to cwdc;
output map[141] = \&cf-\ge m deadstemc to cwdc;
output_map[142] = &cf->m_livecrootc_to_cwdc; 
output_map[143] = &cf->m_deadcrootc_to_cwdc; 
output_map[144] = &cf->m_gresp_storage_to_litr1c; 
output_map[145] = &cf->m_gresp_transfer_to_litr1c; 
output_map[146] = &cf->m_leafc_to_fire; 
output_map[147] = &cf->m_frootc_to_fire; 
output_map[148] = &cf->m_leafc_storage_to_fire; 
output map[149] = \&cf-\ge m frootc storage to fire;
output map[150] = &cf\rightarrow m livestemc storage to fire;
output map[151] = \&cf-\ge m deadstemc storage to fire;
output_map[152] = &cf->m_livecrootc_storage_to_fire; 
output_map[153] = &cf->m_deadcrootc_storage_to_fire; 
output_map[154] = &cf->m_leafc_transfer_to_fire; 
output_map[155] = &cf->m_frootc_transfer_to_fire; 
output_map[156] = &cf->m_livestemc_transfer_to_fire; 
output map[157] = \&cf->m deadstemc transfer to fire;
output_map[158] = &cf->m_livecrootc_transfer_to_fire; 
output_map[159] = &cf->m_deadcrootc_transfer_to_fire; 
output_map[160] = &cf->m_livestemc_to_fire; 
output map[161] = &cf\rightarrow m deadstemc to fire;
output_map[162] = &cf->m_livecrootc_to_fire; 
output_map[163] = &cf->m_deadcrootc_to_fire; 
output_map[164] = &cf->m_gresp_storage_to_fire; 
output_map[165] = &cf->m_gresp_transfer_to_fire; 
output map[166] = \&cf--m litr1c to fire;
output map[167] = \&cf--m litr2c to fire;
output map[168] = \&cf--m litr3c to fire;
output map[169] = &cf--m litr4c to fire;
output_map[170] = &cf->m_cwdc_to_fire;
```
output\_map[171] = &cf->leafc\_transfer\_to\_leafc; output\_map[172] = &cf->frootc\_transfer\_to\_frootc; output\_map[173] = &cf->livestemc\_transfer\_to\_livestemc; output\_map[174] = &cf->deadstemc\_transfer\_to\_deadstemc; output  $map[175] = \&cf-$ )livecrootc transfer to livecrootc; output map[176] =  $&cf$ ->deadcrootc transfer to deadcrootc; output  $map[177] = \&cf - \text{leafc}$  to litr1c; output\_map[178] = &cf->leafc\_to\_litr2c; output\_map[179] = &cf->leafc\_to\_litr3c; output\_map[180] = &cf->leafc\_to\_litr4c; output\_map[181] = &cf->frootc\_to\_litr1c; output\_map[182] = &cf->frootc\_to\_litr2c; output\_map[183] = &cf->frootc\_to\_litr3c; output\_map[184] = &cf->frootc\_to\_litr4c; output\_map[185] = &cf->leaf\_day\_mr; output\_map[186] = &cf->leaf\_night\_mr; output\_map[187] = &cf->froot\_mr; output\_map[188] = &cf->livestem\_mr; output\_map[189] = &cf->livecroot\_mr; output\_map[190] = &cf->psnsun\_to\_cpool; output  $map[191] = \&cf-\gamma$ psnshade to cpool; output\_map[192] = &cf->cwdc\_to\_litr2c; output\_map[193] = &cf->cwdc\_to\_litr3c; output\_map[194] = &cf->cwdc\_to\_litr4c; output\_map[195] = &cf->litr1\_hr; output\_map[196] = &cf->litr1c\_to\_soil1c; output  $map[197] = \&cf -\text{lift2 hr};$ output  $map[198] = \&cf -$ >litr2c to soil2c; output\_map[199] = &cf->litr3c\_to\_litr2c;  $output_map[200] = \&cf - \text{lift}4_hr;$ output\_map[201] = &cf->litr4c\_to\_soil3c; output\_map[202] = &cf->soil1\_hr; output\_map[203] = &cf->soil1c\_to\_soil2c;  $output_map[204] = \&cf->soil2_hr;$ output\_map[205] = &cf->soil2c\_to\_soil3c;  $output_map[206] = \&cf->soi13_hr;$ output  $map[207] = \&cf->soil3c$  to soil4c;  $output_map[208] = \&cf -\frac{14hr}{}$ output\_map[209] = &cf->cpool\_to\_leafc; output\_map[210] = &cf->cpool\_to\_leafc\_storage;  $output_map[211] = \&cf - \times pool_to$  frootc; output\_map[212] = &cf->cpool\_to\_frootc\_storage; output\_map[213] = &cf->cpool\_to\_livestemc; output  $map[214] = \&cf - >cpool$  to livestemc storage; output\_map[215] = &cf->cpool\_to\_deadstemc; output\_map[216] = &cf->cpool\_to\_deadstemc\_storage; output\_map[217] = &cf->cpool\_to\_livecrootc; output\_map[218] = &cf->cpool\_to\_livecrootc\_storage; output\_map[219] = &cf->cpool\_to\_deadcrootc; output\_map[220] = &cf->cpool\_to\_deadcrootc\_storage; output\_map[221] = &cf->cpool\_to\_gresp\_storage; output\_map[222] = &cf->cpool\_leaf\_gr; output map[223] =  $&cf-\rctansfer$  leaf gr; output  $map[224] = \&cf -\text{200}$  froot qr; output map[225] =  $&cf$ ->transfer froot qr; output map[226] =  $&cf$ ->cpool livestem qr; output  $map[227] = \&cf-\times transfer\text{ }livestem\text{ }qr;$ 

```
output_map[228] = \&cf - \times pool\_deadstem\_gr;output_map[229] = &cf->transfer_deadstem_gr; 
output_map[230] = \&cf - \times pool\_liveroot-gr;
output_map[231] = &cf->transfer_livecroot_gr; 
output map[232] = \&cf -\inftycpool deadcroot qr;
output map[233] = \&cf-<i>transfer</i> deadcroot qr;output map[234] = &cf->leafc storage to leafc transfer;
output_map[235] = &cf->frootc_storage_to_frootc_transfer; 
output_map[236] = &cf->livestemc_storage_to_livestemc_transfer; 
output map[237] = \&cf->deadstemc storage to deadstemc transfer;
output_map[238] = &cf->livecrootc_storage_to_livecrootc_transfer; 
output_map[239] = &cf->deadcrootc_storage_to_deadcrootc_transfer; 
output_map[240] = &cf->gresp_storage_to_gresp_transfer; 
output_map[241] = &cf->livestemc_to_deadstemc; 
output_map[242] = &cf->livecrootc_to_deadcrootc; 
output_map[243] = &cf->cpool_leaf_storage_gr; 
output_map[244] = &cf->cpool_froot_storage_gr; 
output_map[245] = &cf->cpool_livestem_storage_gr; 
output_map[246] = &cf->cpool_deadstem_storage_gr; 
output_map[247] = &cf->cpool_livecroot_storage_gr; 
output map[248] = \&cf -\inftycpool deadcroot storage qr;
/* nitrogen state variables */
output_map[280] = &ns->leafn; 
output_map[281] = &ns->leafn_storage; 
output_map[282] = &ns->leafn_transfer; 
output map[283] = \&ns->frootn;
output map[284] = \&ns->frootn storage;
output_map[285] = &ns->frootn_transfer; 
output_map[286] = &ns->livestemn; 
output_map[287] = &ns->livestemn_storage; 
output_map[288] = &ns->livestemn_transfer; 
output_map[289] = &ns->deadstemn; 
output_map[290] = &ns->deadstemn_storage; 
output_map[291] = &ns->deadstemn_transfer; 
output_map[292] = &ns->livecrootn; 
output map[293] = \&ns{-}liverootn storeqoutput_map[294] = &ns->livecrootn_transfer; 
output_map[295] = &ns->deadcrootn; 
output map[296] = \&ns - >deadcrootn store;output map[297] = \&ns->deadcrootn transfer;
output_map[298] = &ns->cwdn; 
output_map[299] = &ns->litr1n; 
output map[300] = \text{Ans--}litr2n;
output_map[301] = &ns->litr3n; 
output_map[302] = &ns->litr4n; 
output_map[303] = &ns->soil1n; 
output map[304] = \text{Ans-}>soil2n;
output_map[305] = &ns->soil3n; 
output_map[306] = \text{Ans}->soil4n;
output_map[307] = &ns->sminn; 
output_map[308] = &ns->retransn; 
output map[309] = \&ns\text{-}npool;output map[310] = \&ns\text{-}snfix src;output map[311] = \&ns->ndep src;
output map[312] = \&ns->nleached snk;
output_map[313] = &ns->nvol_snk;
```
#### $output_map[314] =$   $\&ns$ ->fire\_snk;

```
/* nitrogen flux variables */
```

```
output_map[340] = &nf->m_leafn_to_litr1n; 
output_map[341] = &nf->m_leafn_to_litr2n; 
output map[342] = \delta_n f - \delta_m leafn to litr3n;
output map[343] = \deltanf->m leafn to litr4n;
output_map[344] = &nf->m_frootn_to_litr1n; 
output_map[345] = &nf->m_frootn_to_litr2n; 
output_map[346] = &nf->m_frootn_to_litr3n; 
output_map[347] = &nf->m_frootn_to_litr4n; 
output_map[348] = &nf->m_leafn_storage_to_litr1n; 
output_map[349] = &nf->m_frootn_storage_to_litr1n; 
output_map[350] = &nf->m_livestemn_storage_to_litr1n; 
output_map[351] = &nf->m_deadstemn_storage_to_litr1n; 
output_map[352] = &nf->m_livecrootn_storage_to_litr1n; 
output_map[353] = &nf->m_deadcrootn_storage_to_litr1n; 
output_map[354] = &nf->m_leafn_transfer_to_litr1n; 
output_map[355] = &nf->m_frootn_transfer_to_litr1n; 
output_map[356] = &nf->m_livestemn_transfer_to_litr1n; 
output map[357] = \&nf->m deadstemn transfer to litr1n;
output_map[358] = &nf->m_livecrootn_transfer_to_litr1n; 
output_map[359] = &nf->m_deadcrootn_transfer_to_litr1n; 
output_map[360] = &nf->m_livestemn_to_litr1n; 
output_map[361] = &nf->m_livestemn_to_cwdn; 
output_map[362] = &nf->m_deadstemn_to_cwdn; 
output map[363] = &nf->m livecrootn to litrln;
output map[364] = \alpha n f - \alpha livecrootn to cwdn;
output_map[365] = &nf->m_deadcrootn_to_cwdn; 
output_map[366] = &nf->m_retransn_to_litr1n; 
output_map[367] = &nf->m_leafn_to_fire; 
output_map[368] = &nf->m_frootn_to_fire; 
output_map[369] = &nf->m_leafn_storage_to_fire; 
output_map[370] = &nf->m_frootn_storage_to_fire; 
output_map[371] = &nf->m_livestemn_storage_to_fire; 
output map[372] = &n f->m deadstemn storage to fire;
output map[373] = &nf->m livecrootn storage to fire;
output_map[374] = &nf->m_deadcrootn_storage_to_fire; 
output_map[375] = &nf->m_leafn_transfer_to_fire; 
output_map[376] = &nf->m_frootn_transfer_to_fire; 
output_map[377] = &nf->m_livestemn_transfer_to_fire; 
output_map[378] = &nf->m_deadstemn_transfer_to_fire; 
output_map[379] = &nf->m_livecrootn_transfer_to_fire; 
output map[380] = \&nf->m deadcrootn transfer to fire;
output_map[381] = &nf->m_livestemn_to_fire; 
output_map[382] = &nf->m_deadstemn_to_fire; 
output_map[383] = &nf->m_livecrootn_to_fire; 
output map[384] = \delta_n f - \delta_m deadcrootn to fire;
output_map[385] = &nf->m_retransn_to_fire; 
output_map[386] = &nf->m_litr1n_to_fire; 
output_map[387] = &nf->m_litr2n_to_fire; 
output_map[388] = &nf->m_litr3n_to_fire; 
output map[389] = \alphanf->m litr4n to fire;
output map[390] = \delta nf-\delta m cwdn to fire;
output map[391] = \deltanf->leafn transfer to leafn;
output_map[392] = &nf->frootn_transfer_to_frootn; 
output map[393] = \&nf->livestemn transform transfer to livestemn;
```
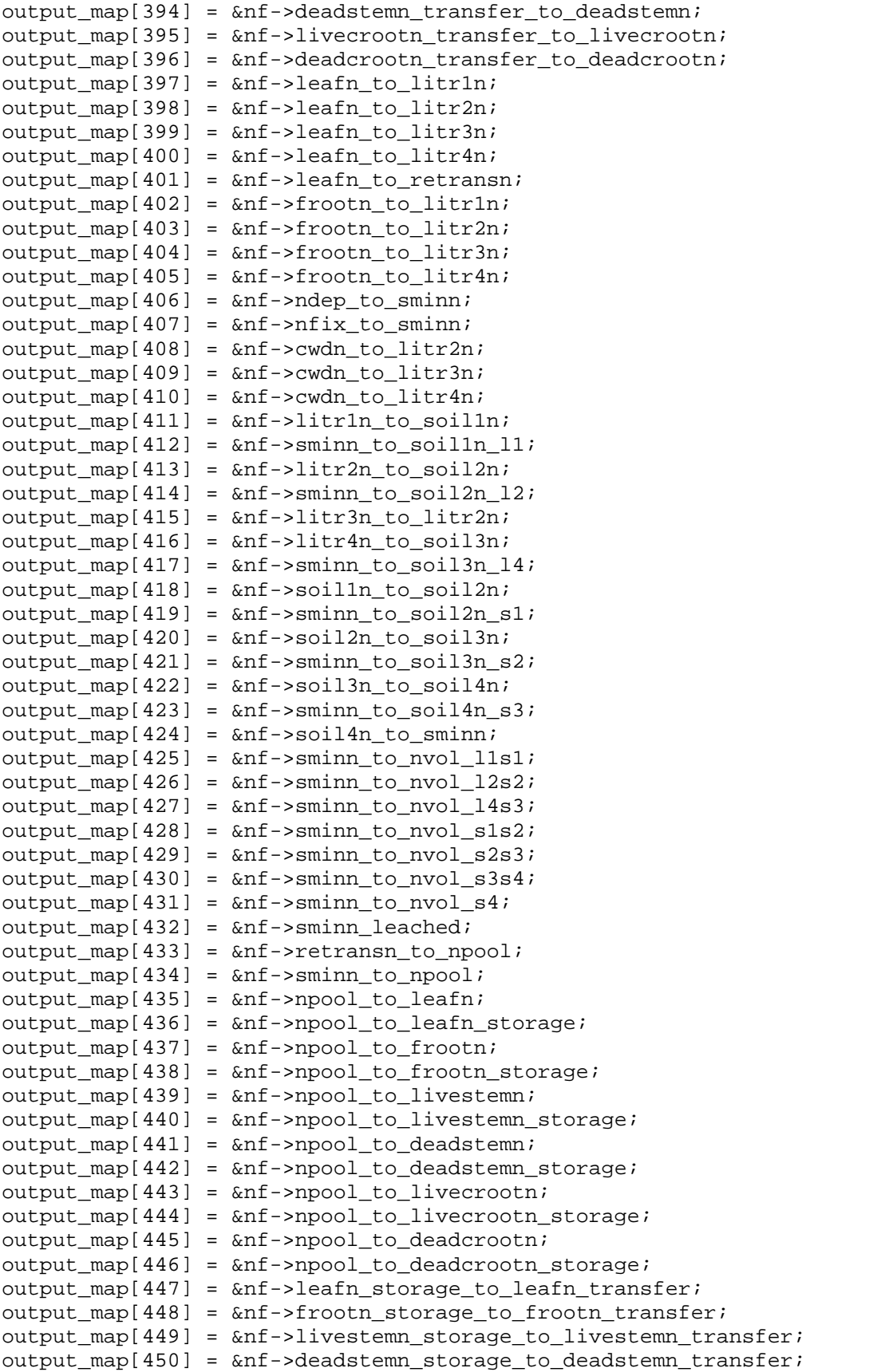

```
output_map[451] = &nf->livecrootn_storage_to_livecrootn_transfer; 
output_map[452] = &nf->deadcrootn_storage_to_deadcrootn_transfer; 
output_map[453] = &nf->livestemn_to_deadstemn; 
output_map[454] = &nf->livestemn_to_retransn; 
output map[455] = \delta nf -\text{divecrootn} to deadcrootn;
output map[456] = \&nf->livecrootn to retransn;
/* phenological variables */
output map[480] = &phen->remdays curgrowth;
output map[481] = &phen->remdays transfer;
output_map[482] = &phen->remdays_litfall; 
output_map[483] = &phen->predays_transfer; 
output_map[484] = &phen->predays_litfall; 
/* ecophysiological variables */
output map[500] = &epv->day leafc litfall increment;
output_map[501] = &epv->day_frootc_litfall_increment; 
output_map[502] = &epv->day_livestemc_turnover_increment; 
output_map[503] = &epv->day_livecrootc_turnover_increment; 
output_map[504] = &epv->annmax_leafc; 
output map[505] = \&eepv->annmax frootc;
output_map[506] = \&epv->annmax_livestemc;output_map[507] = &epv->annmax_livecrootc; 
output_map[508] = &epv->dsr; 
output_map[509] = &epv->proj_lai; 
output map[510] = \&eepv->all lai;
output map[511] = \&eepv->plaisun;
output map[512] = \&epv->plaishade;output_map[513] = &epv->sun_proj_sla; 
output_map[514] = &epv->shade_proj_sla; 
output_map[515] = \&epv->psi;output_map[516] = &epv->vwc; 
output_map[517] = &epv->dlmr_area_sun; 
output_map[518] = \&epv->dlmr_area_shade;output_map[519] = &epv->gl_t_wv_sun; 
output_map[520] = &epv->gl_t_wv_shade; 
output map[521] = \&eepv->assim sun;
output_map[522] = &epv->assim_shade; 
output_map[523] = \&epv->t_scalar;output map[524] = \&env \rightarrow w \; scalar;output map[525] = \&epv->rate scalar;
output_map[526] = &epv->daily_gross_nmin; 
output_map[527] = &epv->daily_gross_nimmob; 
output map[528] = \&epv - \&daily net nmin;output_map[529] = &epv->m_tmin; 
output_map[530] = &epv->m_psi; 
output_map[531] = &epv->m_co2; 
output map[532] = \&eepv->m_ppfd_sun;
output_map[533] = &epv->m_ppfd_shade; 
output_map[534] = \&epv->m_vpd;output_map[535] = &epv->m_final_sun; 
output_map[536] = &epv->m_final_shade; 
output map[537] = \&epv - \&{gl}bl;output map[538] = \&epv->ql c;
output map[539] = \&epv - \&{gl} s sum;output map[540] = \&env->q1 s shade;
output_map[541] = \&epv->gl_e_wv;
```

```
output_map[542] = \&epv - \frac{1}{5}h;output_map[543] = \&epv - \frac{3ac}{e}wv;output_map[544] = \&epv->gc.sh;
output_map[545] = &epv->ytd_maxplai; 
output map[546] = \&epv-5pi;/* photosynthesis variables */
/* sunlit canopy fraction */
output map[560] = \&p\{psn} \simeq -\&p
output_map[561] = <math>&psn\_sun \rightarrow co2;</math>output_map[562] = <math>&psn\_sun - >t;</math>output_map[563] = &psn_sun->lnc; 
output_map[564] = <math>&psn\_sun - flnr;</math>output_map[565] = \&psn_sum->ppfd;output_map[566] = <math>&psn\_sun - >g;</math>output_map[567] = <math>&psn\_sun - >dlmr;</math>output_map[568] = <math>approx_m-sun-&gt;Ci;</math>output_map[569] = &psn_sun->O2; 
output_map[570] = <math>&psn\_sun - >Ca;</math>output_map[571] = <math>&psn\_sun \rightarrow gamma;</math>output map[572] = \text{&psn} \text{sun}->Kc;
output_map[573] = \&psn_sum->Ko;output_map[574] = <math>&psn\_sun-&gt;Vmax;</math>output_map[575] = <math>&psn\_sun-&gt;Jmax;</math>output_map[576] = <math>&psn\_sun \rightarrow J;</math>output_map[577] = &psn_sun->Av; 
output map[578] = \&psn sun->Aj;
output map[579] = \&psn sun->A;
/* photosynthesis variables */
/* shaded canopy fraction */
output_map[590] = &psn_shade->pa; 
output_map[591] = <math>&psn_shade - >co2;</math>output_map[592] = \&psn\_shade-> t;output_map[593] = &psn_shade->lnc; 
output map[594] = \&psn \; shadow{-}flnr;
output map[595] = \&psn \; shade ->ppfd;output_map[596] = &psn_shade->g; 
output_map[597] = &psn_shade->dlmr; 
output map[598] = \&psn \; shade->Ci;output map[599] = \text{&psn} shade->O2;
output_map[600] = \&psn\_shade->Ca;output_map[601] = &psn_shade->gamma; 
output map[602] = \&psn \; shade->Kc;output_map[603] = &psn_shade->Ko; 
output_map[604] = &psn_shade->Vmax; 
output_map[605] = &psn_shade->Jmax; 
output map[606] = \&psn shade->J;
output map[607] = \&psn \; shadow->Av;output_map[608] = \&psn\_shade->Aj;output_map[609] = \&psn\_shade->A;/* carbon budget summary output variables */
output map[620] = &summary->daily npp;
output map[621] = &summary->daily nep;
output map[622] = &summary->daily nee;
output_map[623] = &summary->daily_gpp;
```
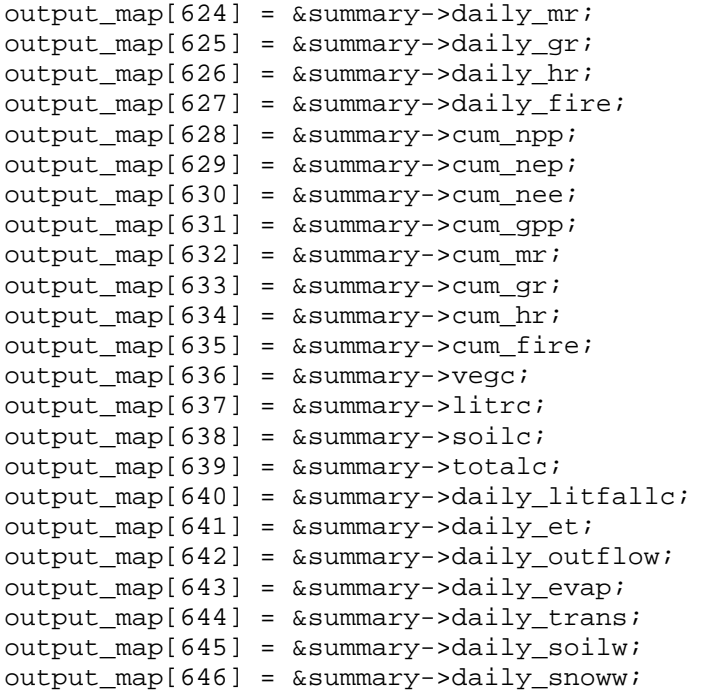

#### **Appendix C: BBGC Constants (from bgc\_constants.h)**

*/\* atmospheric constants \*/ /\* from the definition of the standard atmosphere, as established by the International Civil Aviation Organization, and referenced in: Iribane, J.V., and W.L. Godson, 1981. Atmospheric Thermodynamics. 2nd Edition. D. Reidel Publishing Company, Dordrecht, The Netherlands. (pp 10,167-168,245) \*/* G\_STD 9.80665 */\* (m/s2) standard gravitational accel. \*/* P\_STD 101325.0 */\* (Pa) standard pressure at 0.0 m elevation \*/* T\_STD 288.15 */\* (K) standard temp at 0.0 m elevation \*/* MA 28.9644e-3 */\* (kg/mol) molecular weight of air \*/* W 18.0148e-3 */\* (kg/mol) molecular weight of water \*/* CP 1010.0 */\* (J/kg K) specific heat of air \*/* LR STD 0.0065 /\* (-K/m) standard temperature lapse rate \*/ R 8.3143 */\* (m3 Pa/ mol K) gas law constant \*/* SBC 5.67e-8 */\* (W/(m2 K4)) Stefan-Boltzmann constant \*/* EPS 0.6219 */\* (MW/MA) unitless ratio of molec weights /\* ecosystem constants \*/* RAD2PAR 0.45 */\* (DIM) ratio PAR / SWtotal \*/* EPAR 4.55 /\* (umol/J) PAR photon energy ratio \*/<br>SOIL1\_CN 12.0 /\* C:N for fast microbial recycling poor 12.0 /\* C:N for fast microbial recycling pool \*/ SOIL2\_CN 12.0 */\* C:N for slow microbial recycling pool \*/* SOIL3\_CN 10.0 */\* C:N for recalcitrant SOM pool (humus) \*/* SOIL4\_CN 10.0 */\* C:N for recalcitrant SOM pool (humus) \*/* GRPERC 0.3 */\* (DIM) growth resp per unit of C grown \*/*

GRPNOW 1.0 */\* (DIM) proportion of storage growth resp at fixation\*/* PPFD50 75.0 */\* (umol/m2/s) PPFD for 1/2 stomatal closure \*/*

DENITRIF\_PROPORTION 0.01 */\* fraction of mineralization to volatile \*/* /\* fraction mineral N avail for leaching \*/ */\* respiration fractions for fluxes between compartments (unitless) \*/* RFL1S1 0.39 */\* transfer from litter 1 to soil 1 \*/* RFL2S2 0.55 */\* transfer from litter 2 to soil 2 \*/* RFL4S3 0.29 */\* transfer from litter 4 to soil 3 \*/* RFS1S2 0.28 */\* transfer from soil 1 to soil 2 \*/* RFS2S3 0.46 */\* transfer from soil 2 to soil 3 \*/* RFS3S4 0.55 */\* transfer from soil 3 to soil 4 \*/ /\* base decomposition rate constants (1/day) \*/* KL1\_BASE 0.7 */\* labile litter pool \*/* KL2\_BASE 0.07 /\* cellulose litter pool \*/<br>KL4 BASE 0.014 /\* lignin litter pool \*/ KL4\_BASE 0.014 */\* lignin litter pool \*/* KS1\_BASE 0.07 */\* fast microbial recycling pool \*/* KS2\_BASE 0.014 */\* medium microbial recycling pool \*/* KS3\_BASE 0.0014 */\* slow microbial recycling pool \*/* KS4\_BASE 0.0001 */\* recalcitrant SOM (humus) pool \*/* KFRAG\_BASE 0.001 */\* physical fragmentation of coarse woody debris \*/*

## **References**

- Andren, O. and K. Paustian (1987). "Barley straw decomposition in the field: A comparison of models." Ecology **68**(5): 1190-1200.
- Avery, T. E. and H. E. Burkhart (1975). Forest Measurements, 5th Edition. New York, NY, McGraw-Hill Higher Education.
- Berg, B., G. Ekbohm, et al. (1984). "Lignin and holocellulose relations during long-term decomposition of some forst litters. Long-term decomposition in a Scots pine forest. IV." Canadian Journal of Botany **62**: 2540-2550.
- Berg, B. and C. McClaugherty (1989). "Nitrogen and phosphorous release from decomposing litter in relation to the disappearance of lignin." Canadian Journal of Botany **67**: 1148- 1156.
- Bond-Lamberty, B., S. T. Gower, et al. (2005). "Reimplementation of the Biome-BGC model to simulate successional change." **25**: 413.
- Botkin, D. B., J. F. Janak, et al. (1972). "Some Ecological Consequences of a Computer Model of Forest Growth." Journal of Ecology **60**(3): 849-872.

Bugmann, H. (2001). "A Review of Forest Gap Models." Climatic Change **51**(3): 259.

Conklin, D. and R. Neilson (2005). Biomap Model Description. Corvallis, OR, US Forest Service**:** 120.

- Cosby, B. J., G. M. Hornberger, et al. (1984). "A Statistical Exploration of the Relationships of Soil Moisture Characteristics to the Physical Properties of Soils." Water Resour. Res. **20**(6): 671-681.
- Coughlan, J. C. and S. W. Running (1997). "Regional ecosytem simulation: A general model for simulating snow accumulation and melt in mountainous terrain." Landscape Ecology **12**: 119-136.
- De Pury, D. G. G. and G. D. Farquhar (1997). "Simple scaling of photsynthesis from leaves to canopies without the errors of big-leaf models." Plant, Cell and Environment **20**: 537- 557.
- Donnelly, P. K., J. A. Entry, et al. (1990). "Celluslose and lignin degradation in forest soils: Response to moisture, temperature, and acidity." Microbial Ecology **20**: 289-295.
- Farquhar, G. D., S. Caemmerer, et al. (1980). "A biochemical model of photosynthetic CO2 assimilation in leaves of C3 species." Planta **149**(1): 78-90.
- Fasman, G. D. (1976). Handbook of Biochemistry and Molecular Biology. Proteins, III. Cleveland, OH, CRC Press.
- Harmon, M. E. and B. Marks (2002). "Effects of silvicultural practices on carbon stores in Douglas-fir - wester hemlock forests in the Pacific Northwest, U.S.A.: results from a simulation model." Canadian Journal of Forest Research **32**: 863-877.
- Iribane, J. V. and W. L. Godson (1981). Atmospheric Thermodynamics. Dordrecht, Netherlands, D. Reidel Publishing Company.
- Jones, H. G. (1992). Plants and Microclimate. Cambridge, Cambridge University Press.
- Koch, G. W., S. C. Sillett, et al. (2004). "The limits to tree height." Nature **428**(6985): 851-854.
- Korner, C. (1995). Leaf diffusive conductances in the major vegetation types of hte globe. Ecophysiology of Photosynthesis. E. D. Schulze and M. M. Caldwell. New York, Springer-Verlag**:** 463-490.
- Korol, R. L., S. W. Running, et al. (1995). "Incorporating intertree competition into an ecosystem model." Canadian Journal of Forest Research **25**(3): 413-424.
- Kuehn, G. D. and B. A. McFadden (1969). "Ribulase 1,5-diphosphate carboxylase from Hydrogenomonas eutropha and Hydrogenomona facilis. I. Purification, metallic ion requirements, inhibition, and kinetic constants." Biochemistry **8**(6): 2394-2402.
- Kuehn, G. D. and B. A. McFadden (1969). "Ribulose 1,5-diphosphate carboxylase from Hydrogenomonas eutropha and Hydrogenomonas facilis. II. Molecular weight, subunits, composition, and sulfhydryl groups." Biochemistry **8**(6): 2403-2408.
- Lambers, H., F. S. I. Chapin, et al. (2008). Plant physiological ecology. New York, NY, Springer.
- Larcher, W. (2003). Physiological plant ecology: ecophysiology and stress physiology of functional groups. New York, Springer.
- Lloyd, J. and J. A. Taylor (1994). "On the Temperature Dependence of Soil Respiration." Functional Ecology **8**(3): 315-323.
- Marks, D., J. Dozier, et al. (1992). "Climate and energy exchange at the snow surface in the alpine region of the Sierra Nevada. I. Meteorology measurements and monitoring." Water Resources Research **28**(11): 3029-3042.
- McDowell, N., W. T. Pockman, et al. (2008). "Mechanisms of plant survival and mortality during drought: why do some plants survive while others succumb to drought?" New Phytologist **178**(4): 719-739.
- McNaughton, K. G. and P. G. Jarvis (1983). Predicting effects of vegetation changes on transpiration and evaporation. Water Deficits in Plant Growth. T. T. Kozlowski. London, Academic Press. **7:** 1-47.
- Monteith, J. L. and M. H. Unsworth (2008). Principles of Environmental Physics, 3rd Edition. Burlington, MA, Academic Press.
- Nobel, P. S. (1991). Phsiochemical and Environmental Plant Physiology. San Diego, CA, Academic Press.
- Orchard, V. A. and F. J. Cook (1983). "Relationship between soil respiration and soil moisture." Soil Biology and Biochemistry **15**(4): 447-453.
- Pietsch, S. A. and H. Hasenauer (2002). "Using mechanistic modeling within forest ecosystem restoration." Forest Ecology and Management **159**(1-2): 111.
- Pietsch, S. A., H. Hasenauer, et al. (2005). "BGC-model parameters for tree species growing in central European forests." Forest Ecology and Management **211**(3): 264.
- Porté, A. and H. H. Bartelink (2002). "Modelling mixed forest growth: a review of models for forest management." Ecological Modelling **150**(1-2): 141-188.
- Running, S. W. and J. C. Coughlan (1988). "A general model of forest ecosytem processes for regional applications I. Hydrologic Balance, Canopy Gas Exchange and Primary Production Processes." Ecological Modelling **42**: 125-154.
- Running, S. W. and S. T. Gower (1991). "FOREST-BGC, A general model of forest ecosystem processes for regional applications. II. Dynamic carbon allocation and nitrogen budgets." Tree Physiol **9**(1-2): 147-160.
- Ryan, M. G. (1991). "Effects of Climate Change on Plant Respiration." Ecological Applications **1**(2): 157-167.
- Saxton, K. E., W. J. Rawls, et al. (1986). "Estimating Generalized Soil-water Characteristics from Texture." Soil Sci Soc Am J **50**(4): 1031-1036.
- Schmid, S., E. Thürig, et al. (2006). "Effect of forest management on future carbon pools and fluxes: A model comparison." Forest Ecology and Management **237**(1-3): 65.
- Shugart, H. H. (2002). Forest Gap Models. Encyclopedia of Global Environmental Change. H. A. Mooney and J. G. Canadell. Chichester, John Wiley & Sons, Ltd. **2: The Earth system: biological and ecological dimensions of global environemental change.:** 316- 323.
- Solomon, A. M. and P. J. Bartlein (1992). "Past and furture climate change: response by mixed deciduous-coniferous forest ecosystems in northern Michigan." Canadian Journal of Forest Research **22**(11): 1727-1738.
- Stump, L. M. and D. Binkley (1993). "Relationships between litter quality and nitrogen availability in Rocky Mountain forests." Canadian Journal of Forest Research **23**: 492- 502.
- Taiz, L. and E. Zeiger (2006). Plant Physiology. Sunderland, MA, Sinauer Associates, Inc., Publishers.
- Taylor, B. R., C. E. Prescott, et al. (1991). "Substrate control of litter decomposition in four Rocky Mountain coniferous forests." Canadian Journal of Botany **69**(10): 2242-2250.
- Thornton, P. E. (1998). Regional Ecosystem Simulation: Combining Surface- and Satellite-Based Observations to Study Linkages between Terrestrial Energy and Mass Budgets. College of Forestry. Missoula, MT, The University of Montana. **Doctor of Philosophy:**  288.
- Thornton, P. E., B. E. Law, et al. (2002). "Modeling and measuring the effects of disturbance history and climate on carbon and water budgets in evergreen needleleaf forests." Agricultural and Forest Meteorology **113**: 185-222.
- Thornton, P. E. and N. A. Rosenbloom (2005). "Ecosystem model spin-up: Estimating steady state conditions in a coupled terrestrial carbon and nitrogen cycle model." Ecological Modelling **189**(1-2): 25-48.
- Thornton, P. E. and N. E. Zimmermann (2007). "An Improved Canopy Integration Scheme for a Land Surface Model with Prognostic Canopy Structure." Journal of Climate **20**(15): 3902.
- Vanclay, J. K. (1994). Modelling Forest Growth and Yield: Applications to Mixed Tropical Forests. Wallingford, UK, CAB International.
- Vetter, M., G. Churkina, et al. (2008). "Analyzing the causes and spatial pattern of the European 2003 carbon flux anomaly using seven models." Biogeosciences **5**(2): 561.
- Wallace, J. S. and C. J. Holwill (1997). "Soil evaporation from tiger-bush in south-west Niger." Journal of Hydrology **188-189**: 426-442.
- Wang, W., K. Ichii, et al. (2009). "A hierarchical analysis of terrestrial ecosystem model Biome-BGC: Equilibrium analysis and model calibration." Ecological Modelling **220**(17): 2009- 2023.
- Waring, R. H. and G. B. Pitman (1985). "Modifying Lodgepole Pine Stands to Change Susceptibility to Mountain Pine Beetle Attack." Ecology **66**(3): 889-897.
- Waring, R. H. and S. W. Running (2007). Forest Ecosystems: Analysis at Multiple Scales. San Francisco, CA, Elsevier Academic Press.
- White, M. A., P. E. Thornton, et al. (1997). "A Continental Phenology Model for Monitoring Vegetation Responses to Interannual Climatic Variability." Global Biogeochemical Cycles **11**(2): 217-234.
- White, M. A., P. E. Thornton, et al. (2000). "Parameterization and Sensitivity Analysis of the BIOME-BGC Terrestrial Ecosystem Model: Net Primary Production Controls." Earth Interactions **4**: 1-85.
- Woodrow, I. E. and J. A. Berry (1988). "Enzymatic Regulation of Photosynthetic CO2, Fixation in C3 Plants." Annual Review of Plant Physiology and Plant Molecular Biology **39**(1): 533-594.
- Wullschleger, S. D. (1993). "Biochemical Limitations to Carbon Assimilation in C3 Plants--A Retrospective Analysis of the A/Ci Curves from 109 Species." J. Exp. Bot. **44**(5): 907- 920.